Vasiliki Kalavri | Boston University 2021

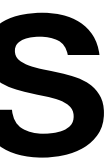

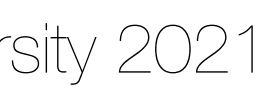

**Vasiliki (Vasia) Kalavri [vkalavri@bu.edu](mailto:vkalavri@bu.edu)**

### CS 591 K1: Data Stream Processing and Analytics **Spring 2021**  State Management

Vasiliki Kalavri | Boston University 2021

### What is State

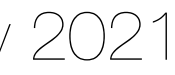

#### **Event Logs**

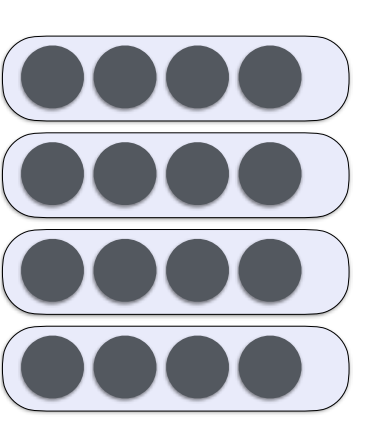

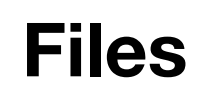

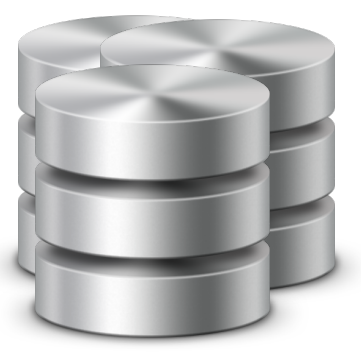

#### **Applications/Services**

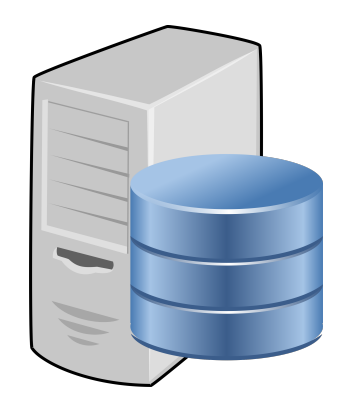

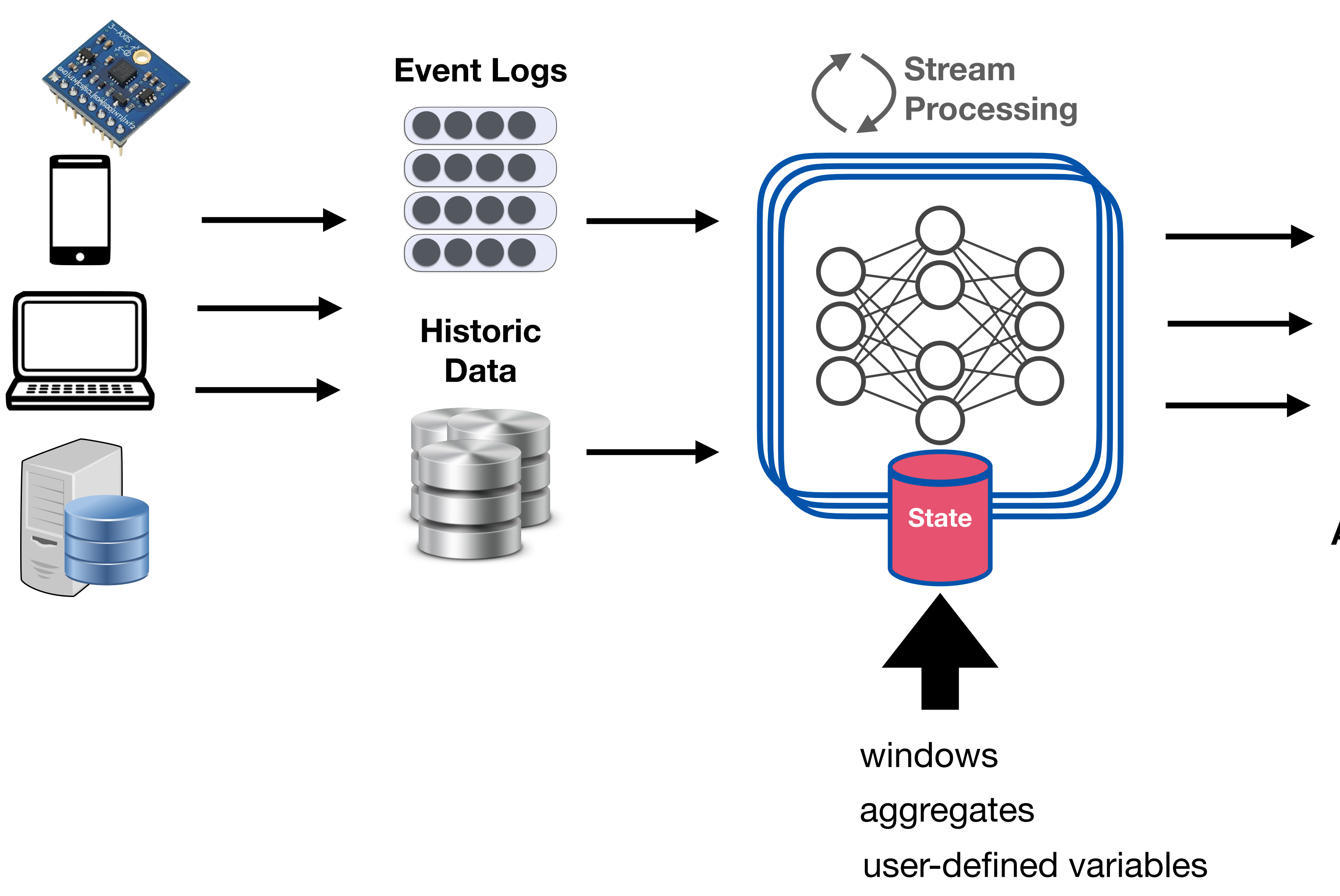

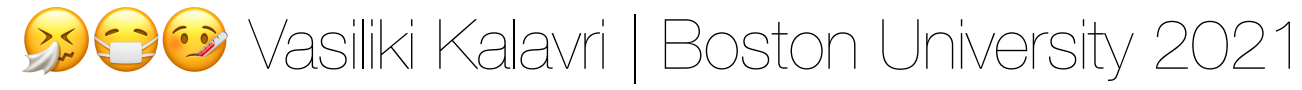

### What is Stream State Management

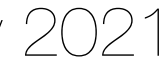

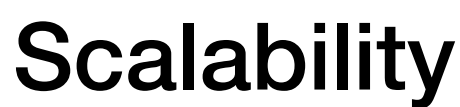

Declaration / Scope

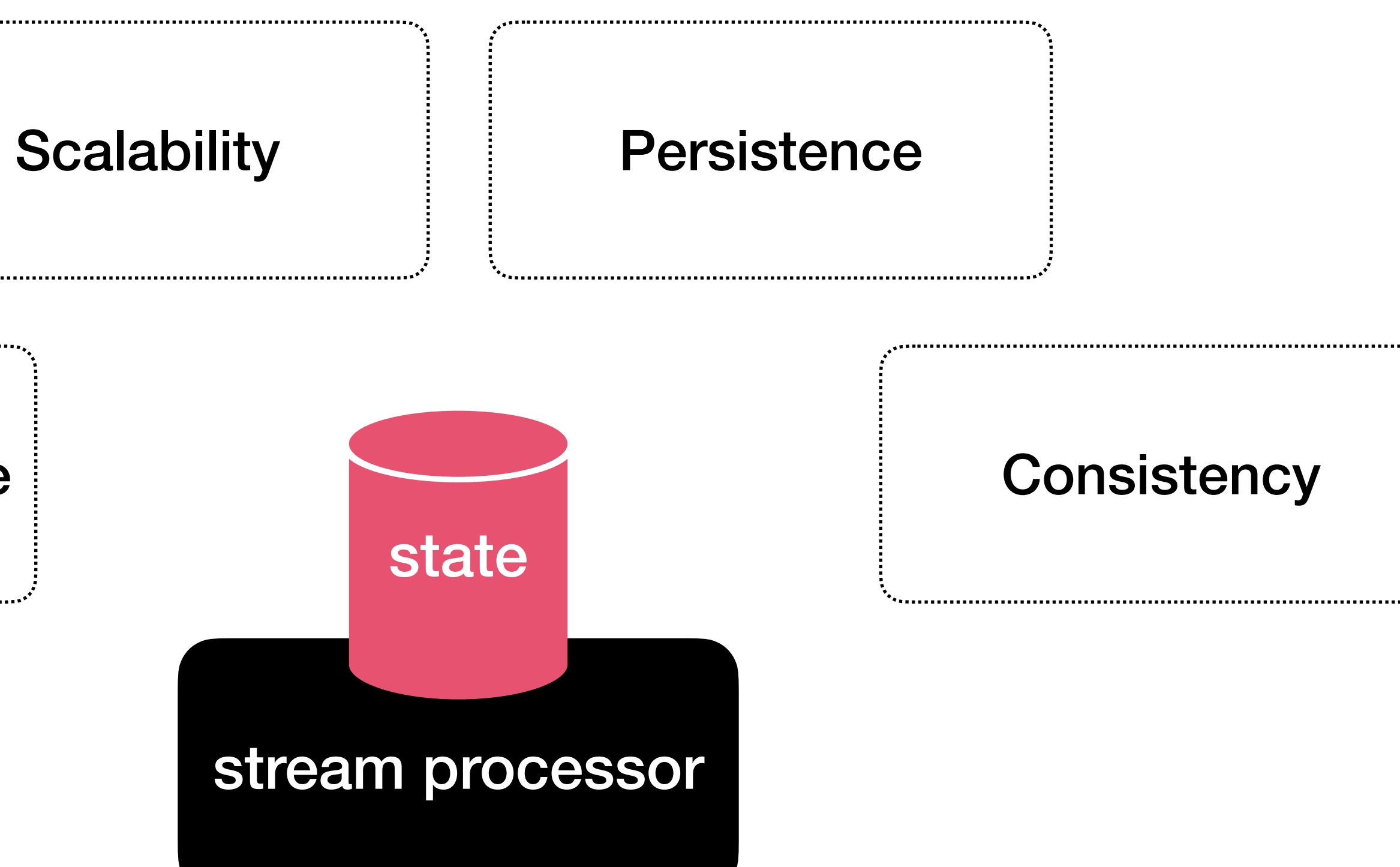

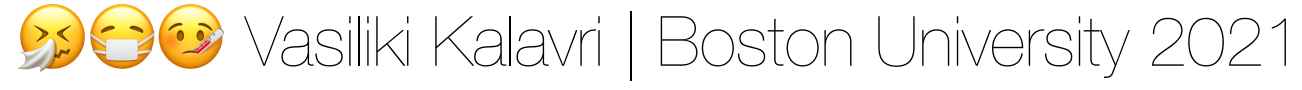

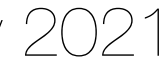

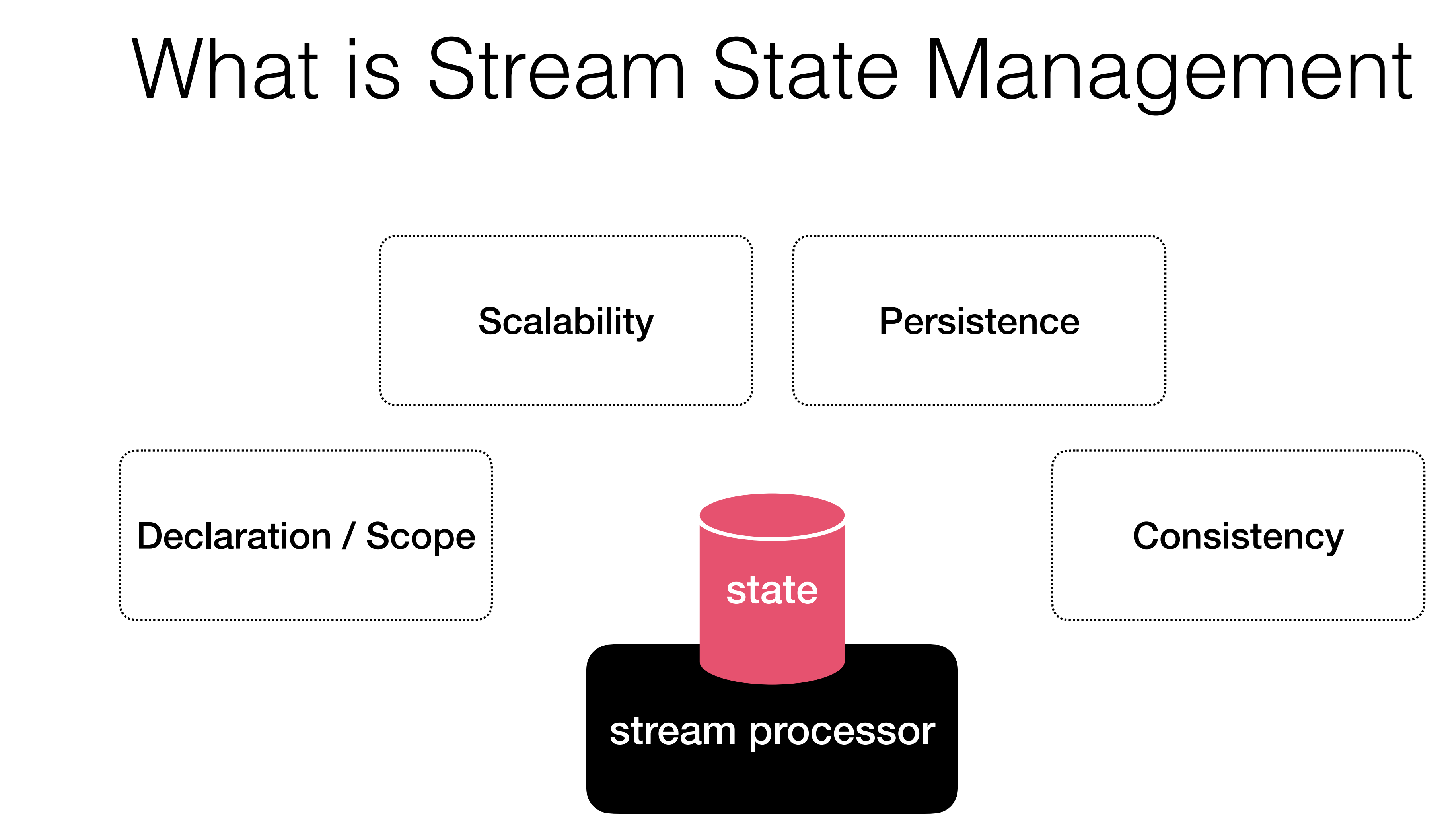

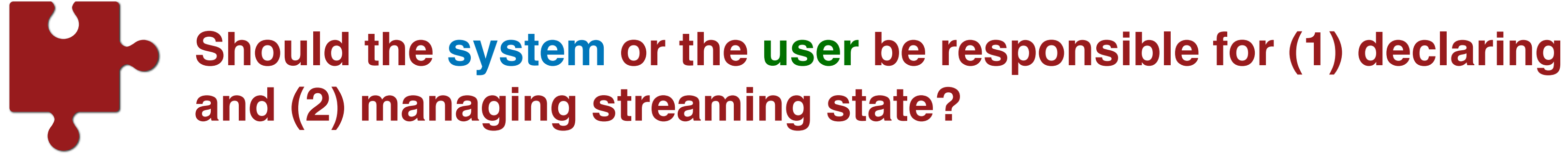

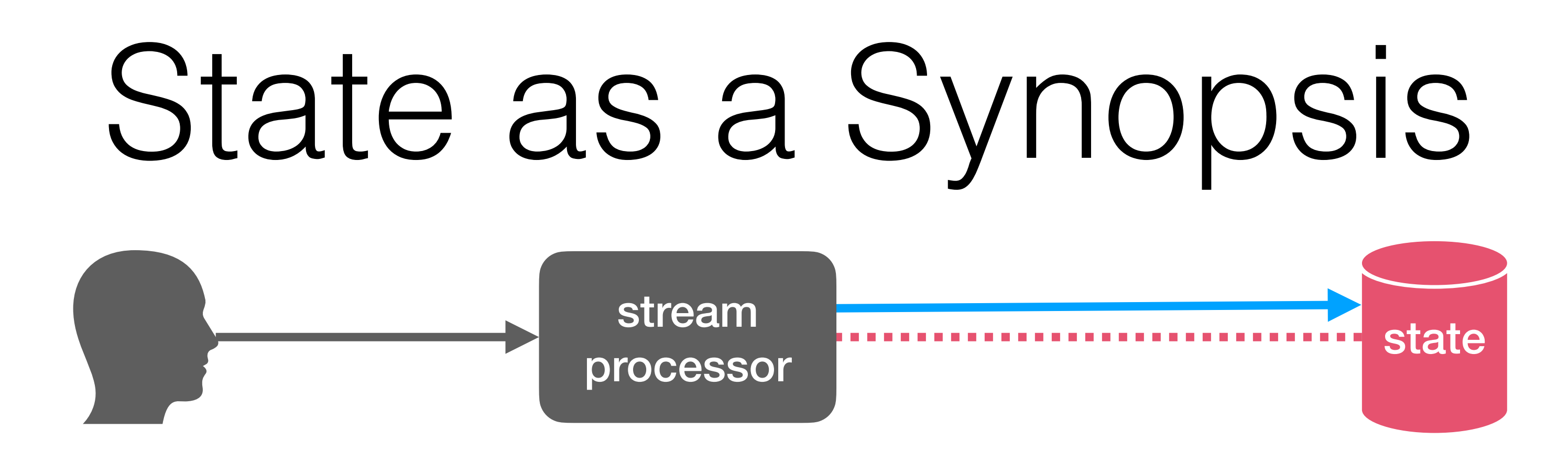

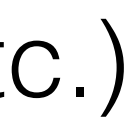

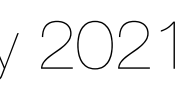

- "synopsis" : short system-internal summarization of an input / computation *aka system-defined and system-managed state*
- A *implicit* form of State that has been an integral component of DSMSs (2000s)
- 
- It facilitates implementation of a set of **operators** (e.g., join, filter, aggregate, sort, window etc.) • It is usually hidden from the user (System-Defined)
- Often Transient and Memory-bound **Approximation**

Examples

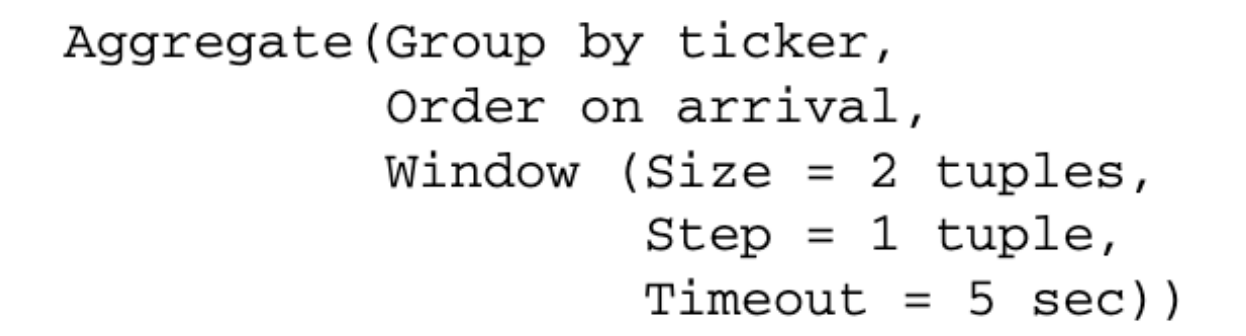

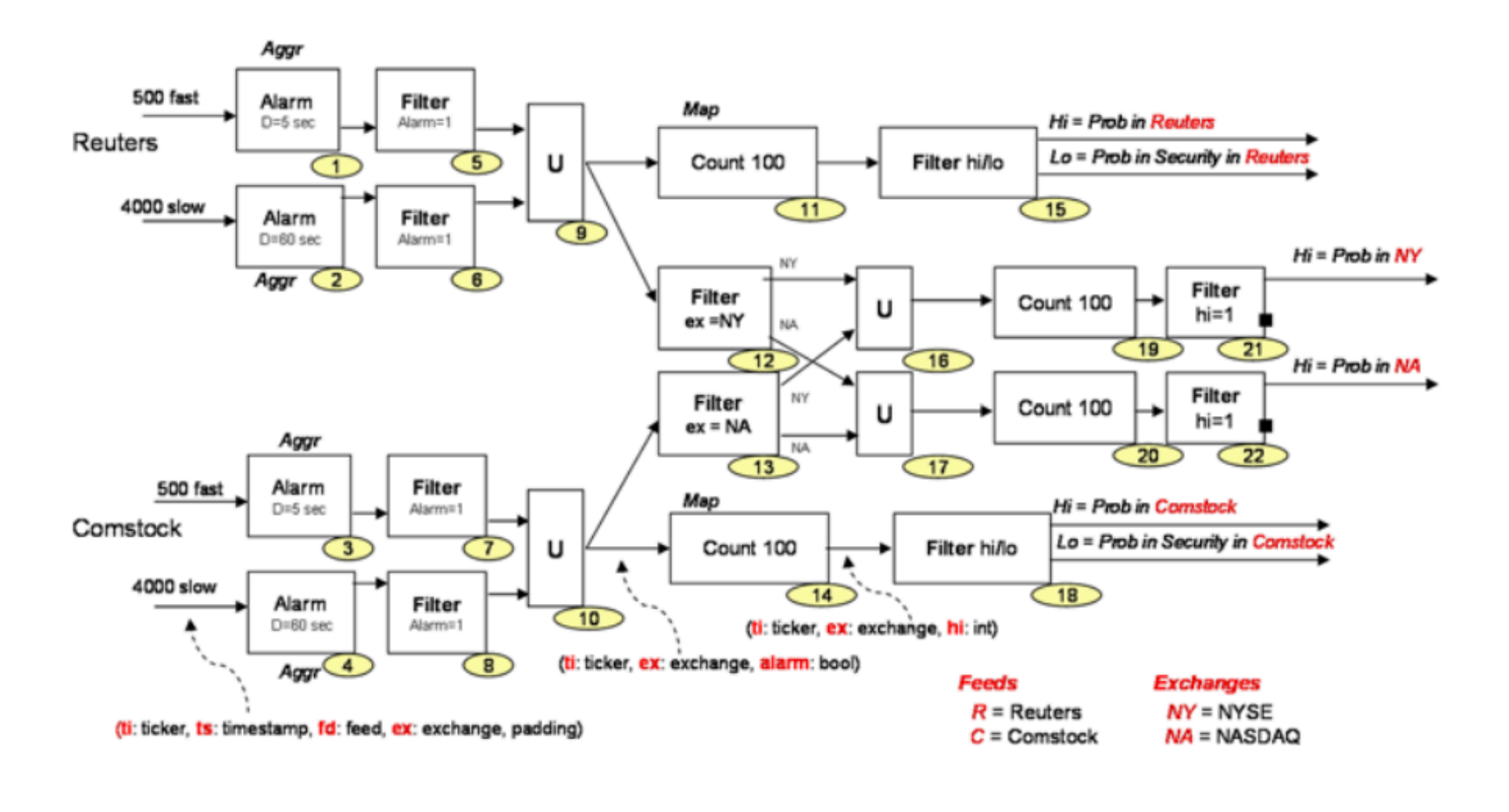

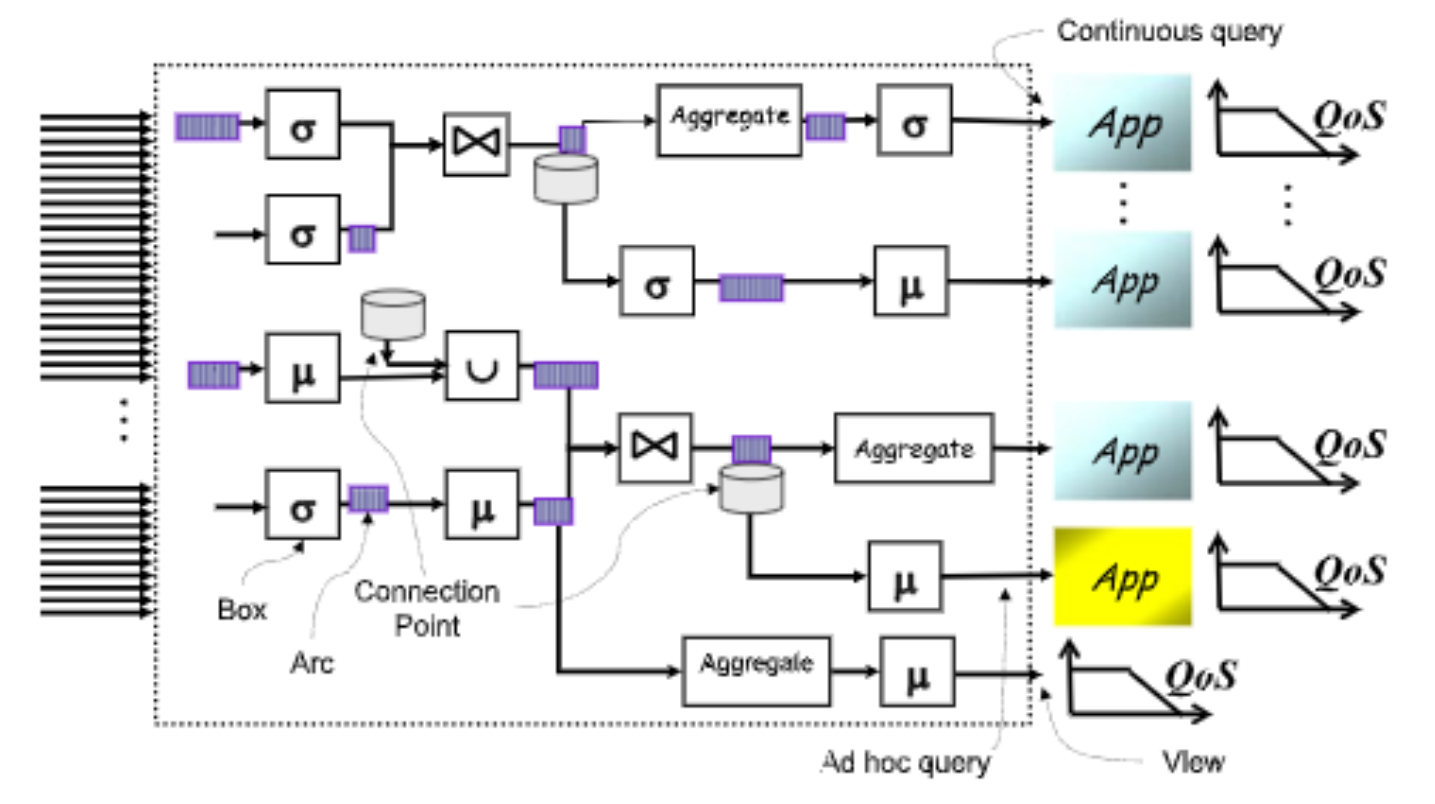

The Aurora and Borealis Stream Processing Engines 1Siliki Kalavri | Boston University 2021 Çetintemel U, Abadi D, Ahmad Y, et. al. (2016)

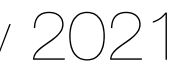

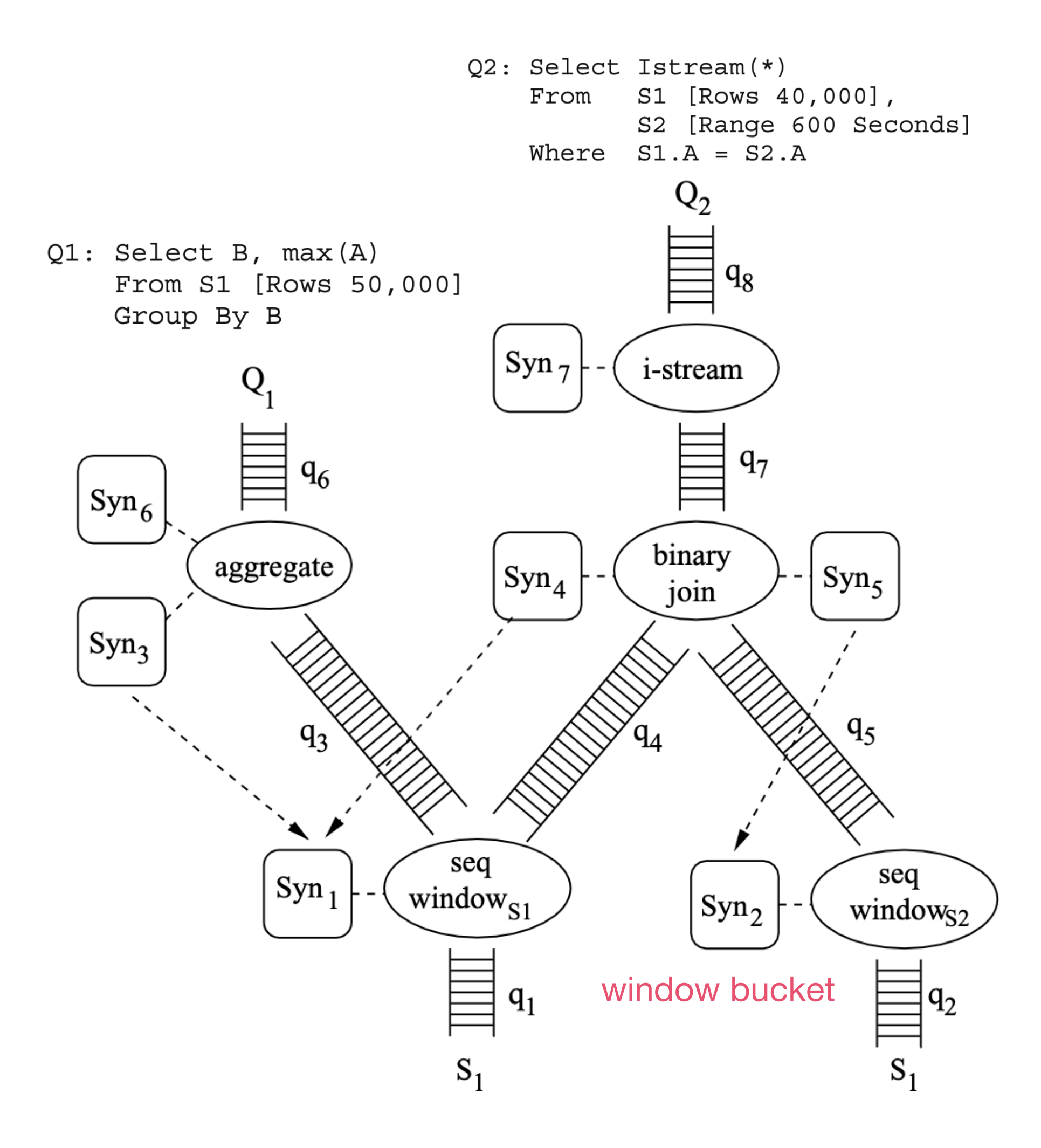

The CQL continuous query language: Semantic foundations and query execution Arasu A, Babu S, Widom J in VLDB Journal (2006)

Examples

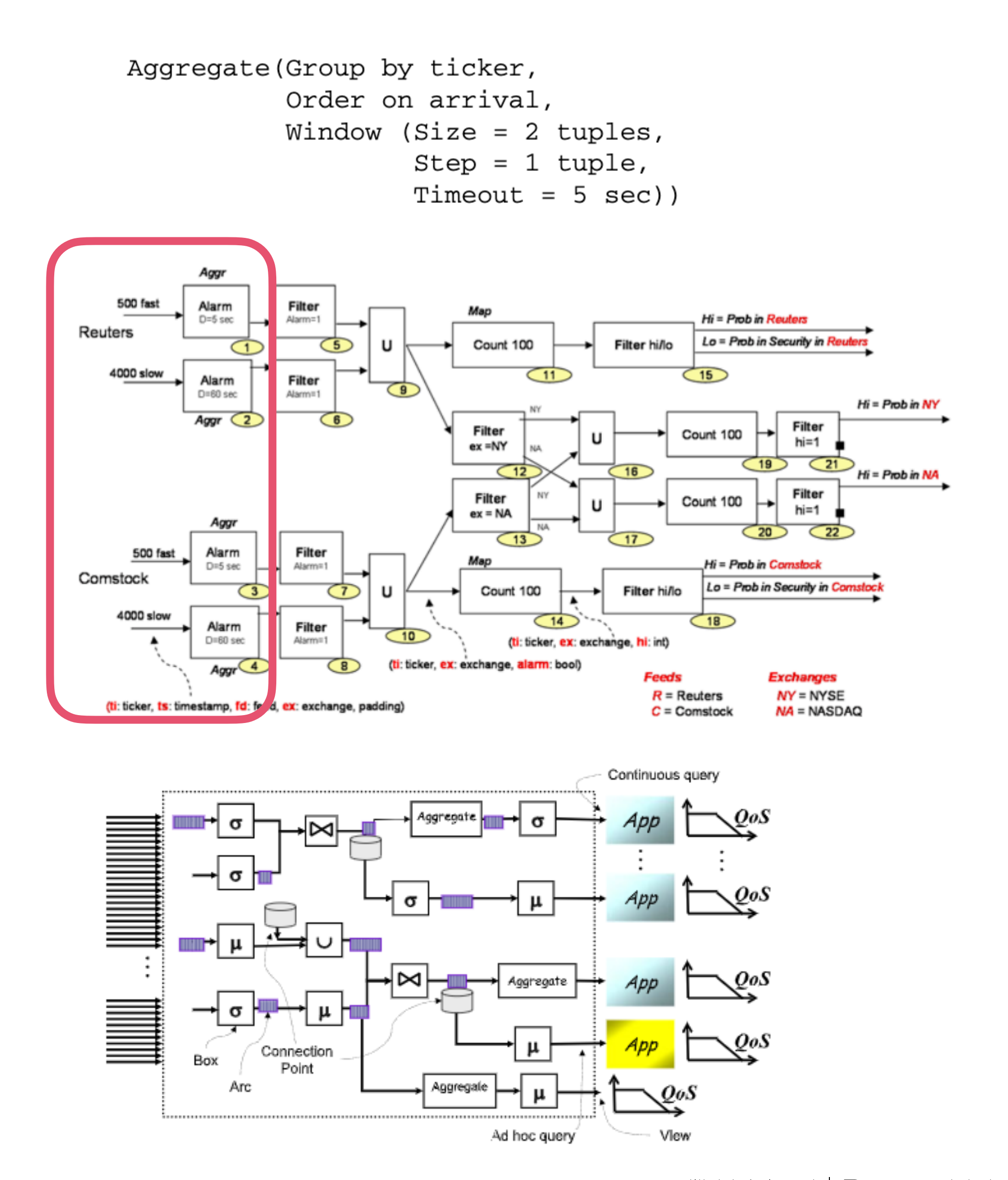

The Aurora and Borealis Stream Processing Engines 1Siliki Kalavri | Boston University 2021 Çetintemel U, Abadi D, Ahmad Y, et. al. (2016)

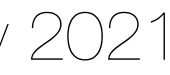

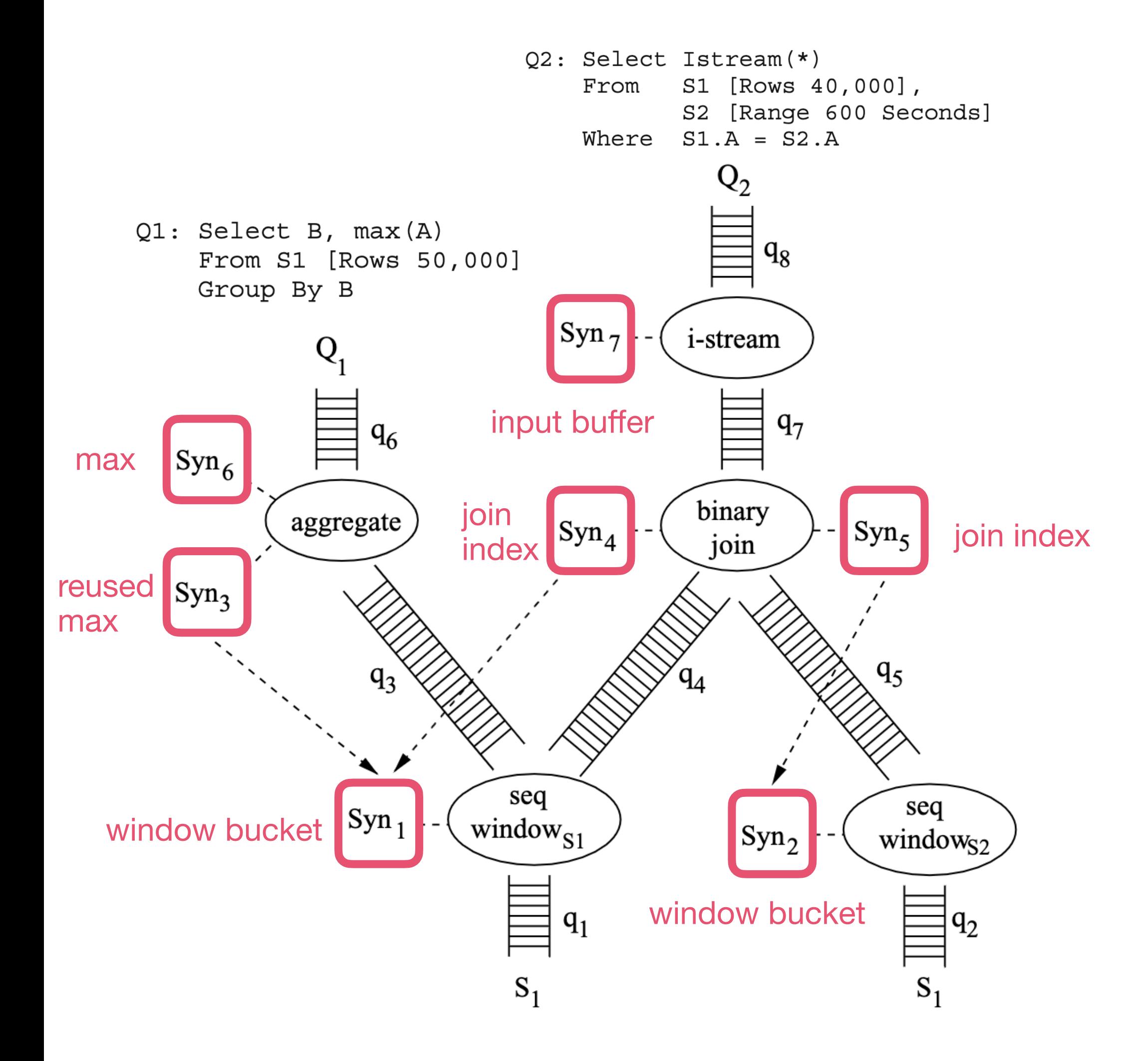

The CQL continuous query language: Semantic foundations and query execution Arasu A, Babu S, Widom J in VLDB Journal (2006)

## Synopses overview

- Tight coupling of state to limited set of operator semantics (implementation)
- No general, declarative model for underlying user-defined state
- Over-specialization complicates auxiliary operations (fault tolerance, reconfiguration, elasticity etc.)

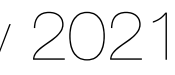

#### **Pros**

- System can manage synopses efficiently as internal data structures
- Synopses can be combined and reused across operators internally
- Powerful approach in sharedmemory system implementations

### **Cons**

### Application-Managed User-Defined State

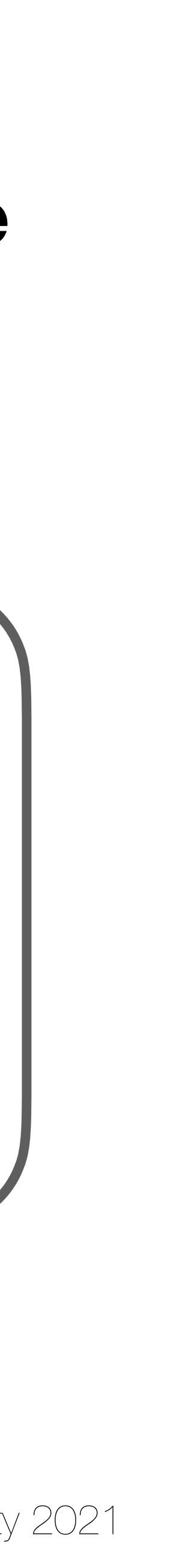

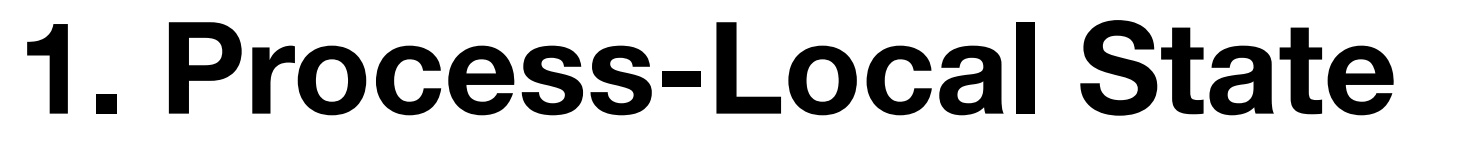

stream processing framework libraries (IO, Scheduler etc)

user-defined variables

#### **2. External State**

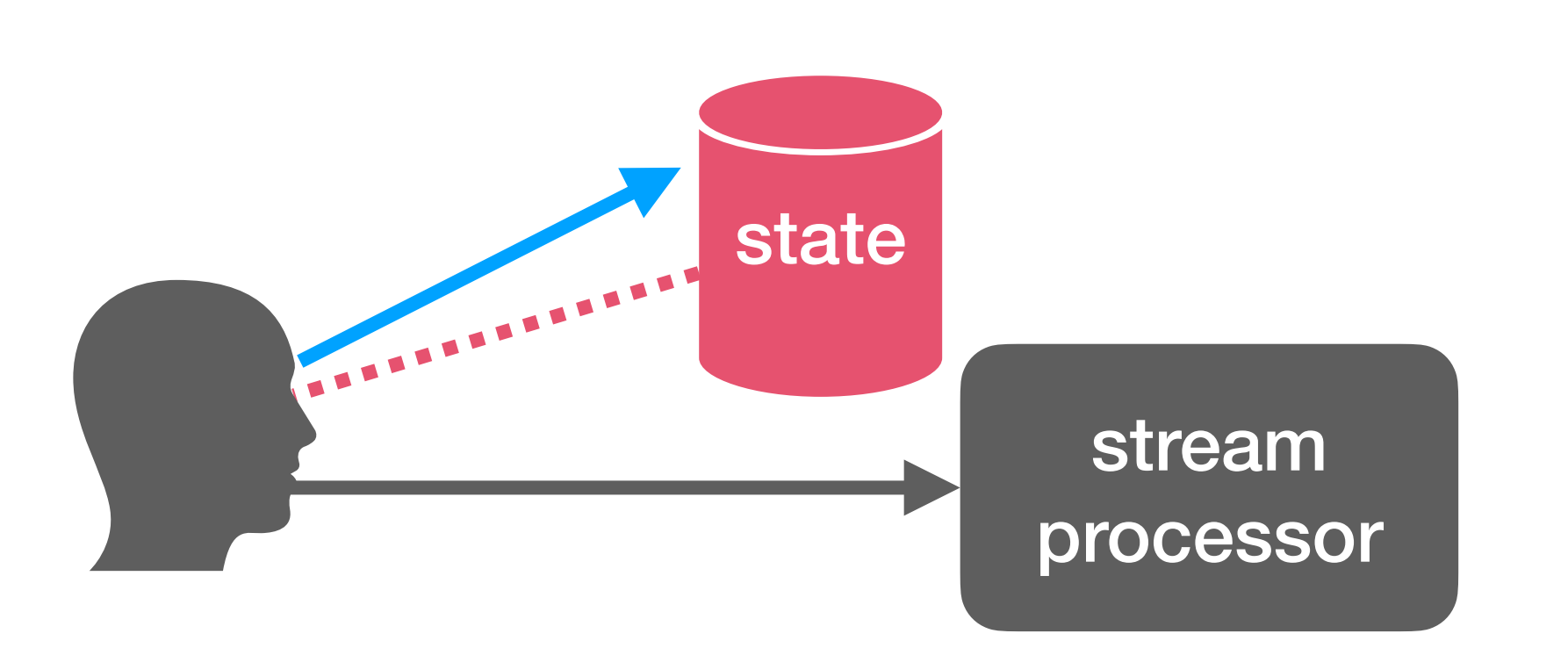

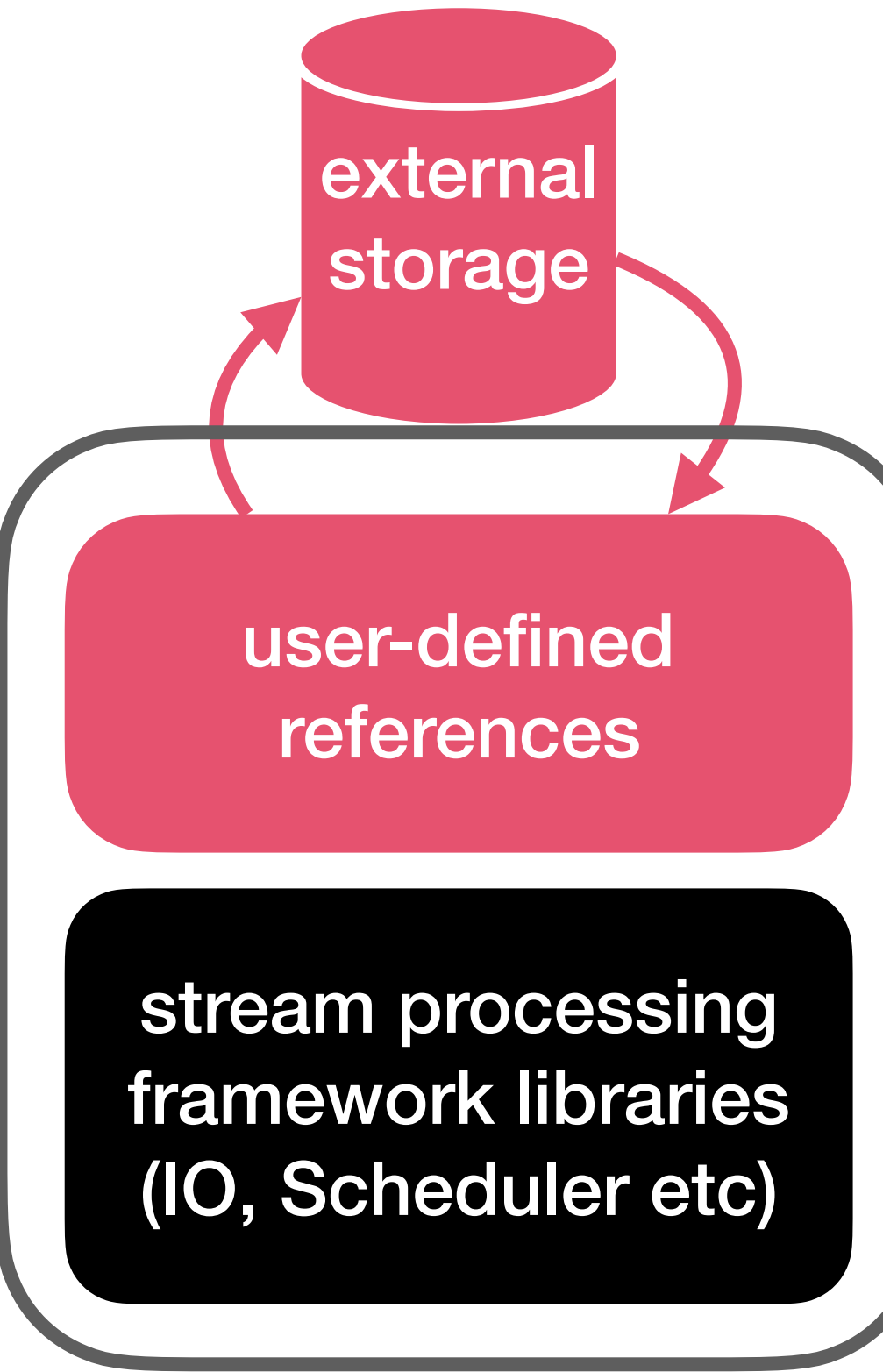

#### **Examples**

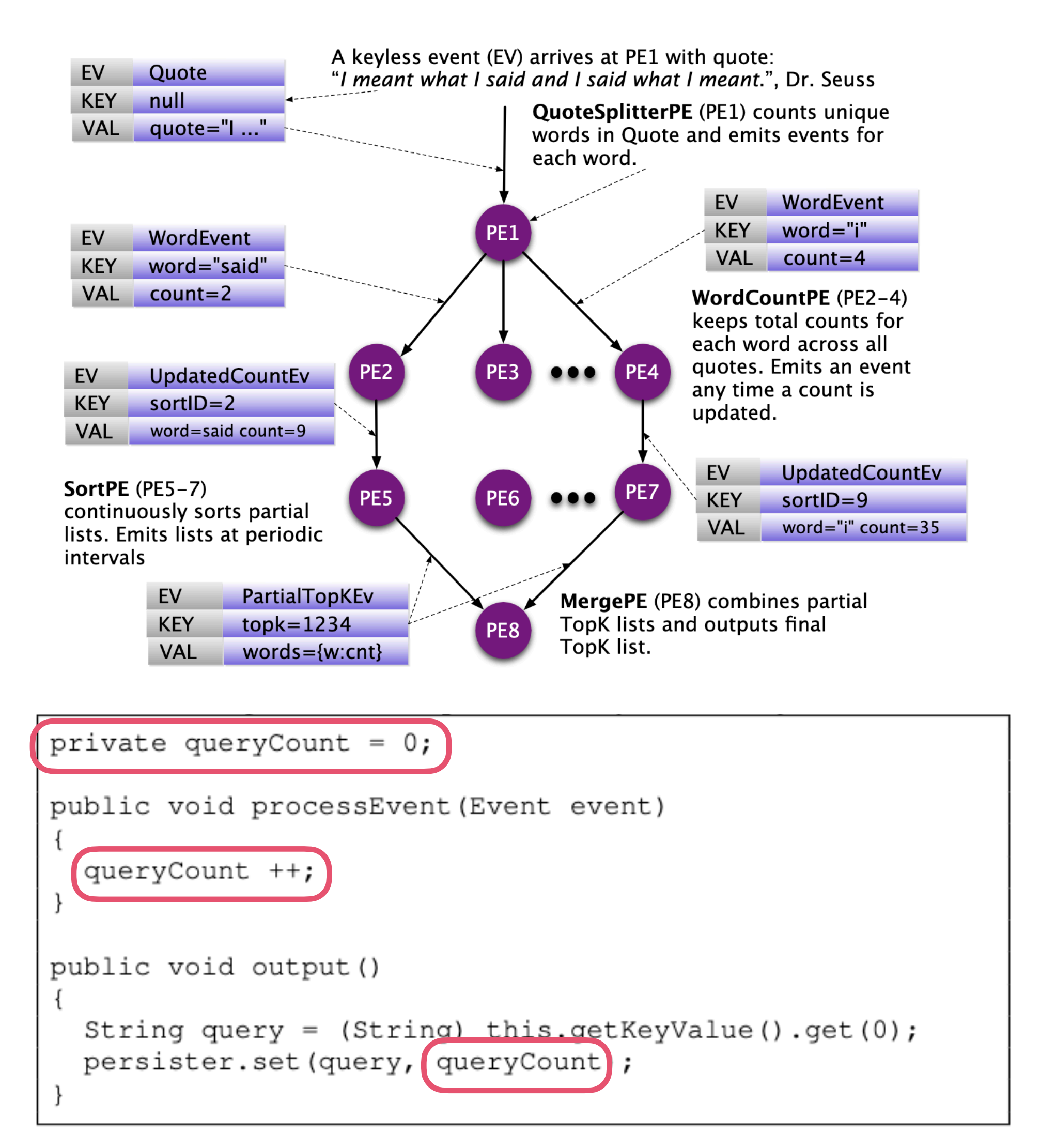

S4: Distributed Stream Computing Platform Neumeyer L, Robbins B, Nair A, et. al. (2010)

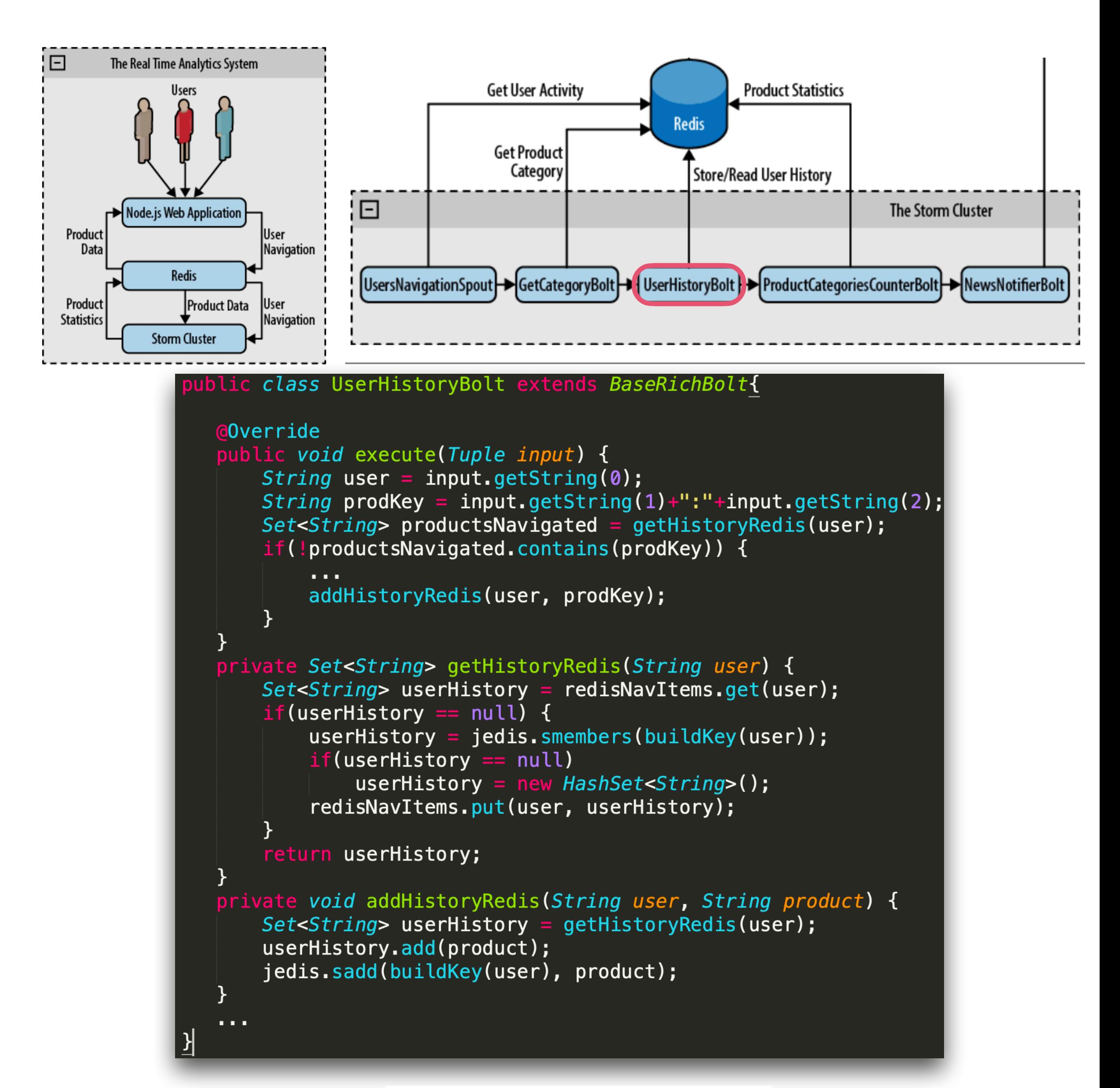

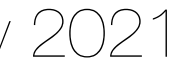

### Application-managed overview

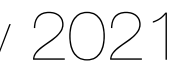

### **Cons**

- Manual application state management is necessary
- Third-party system dependencies are required for persistence and FT
- Requires deep user expertise on state management
- Missed opportunities for system-level state access optimization

#### **Pros**

- Flexibility to use any complex state type (e.g., graphs, matrices, arrays etc.) • Decoupling of state and computing in application-logic
- 

### System-Managed User-Defined State

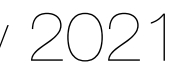

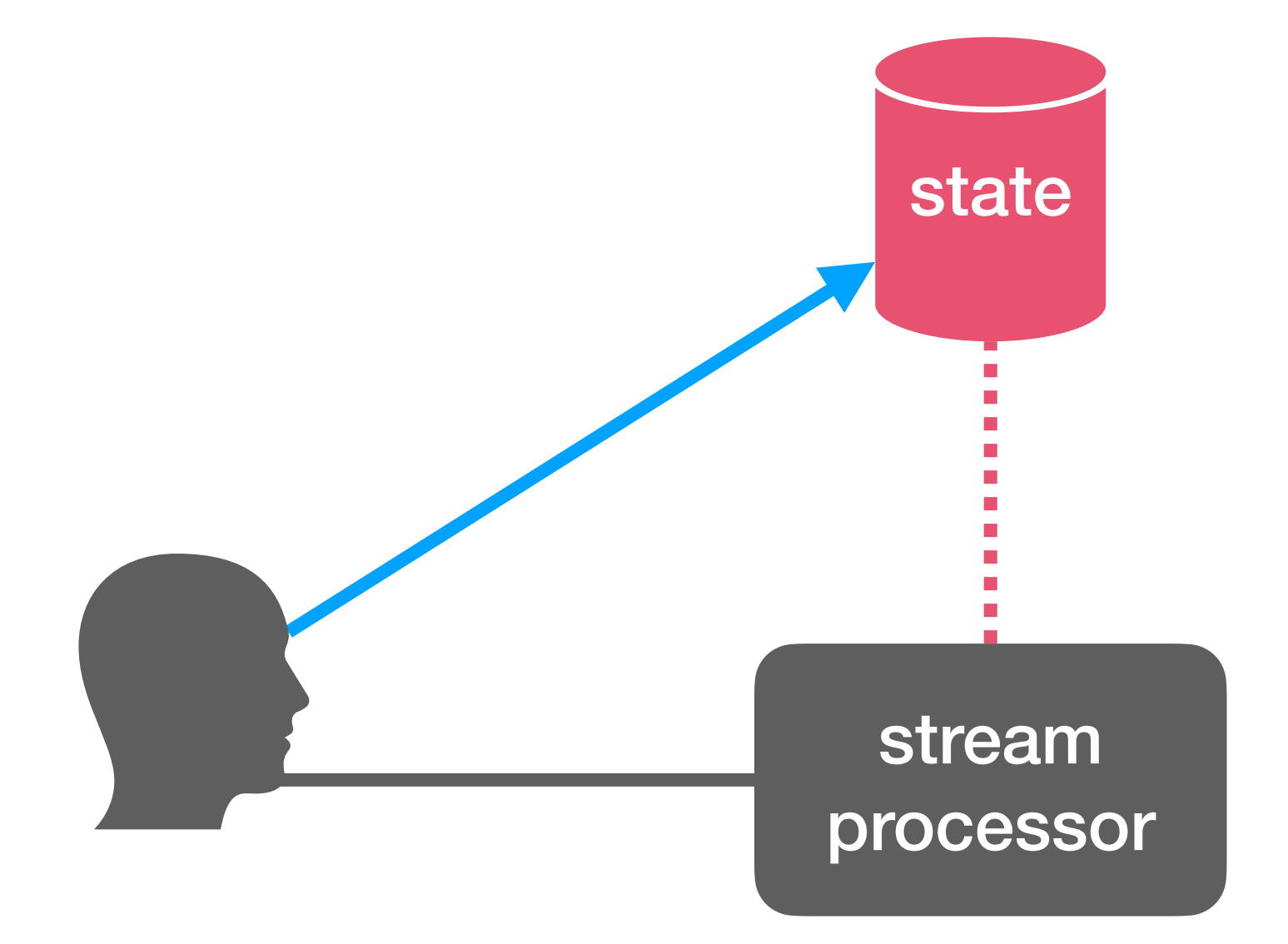

- Provide users with a Stateful Processing API
- The system is aware of state declared using the API and can automatically manage it: checkpoint, repartition, restore, etc.

## Examples

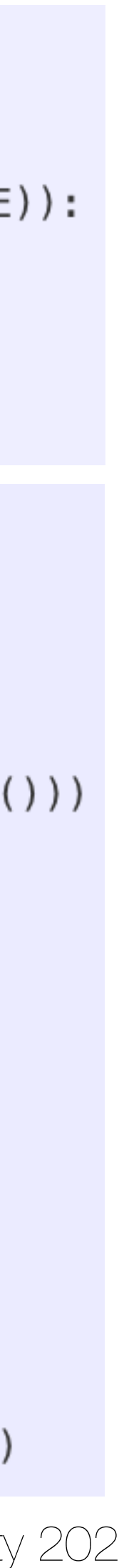

```
// the source data stream 
val stream: DataStream[…] = ... 
val result: DataStream[…] = stream 
   .keyBy(0)
   .process(new MyCustomLogic())
```
**class MyCustomLogic extends KeyedProcessFunction[…] {**

```
 /** The state that is maintained by this process function */
   lazy val state: ValueState[…] = getRuntimeContext 
     .getState(new ValueStateDescriptor[…]("myState", classOf[…]))
   override def processElement(element: …)
     … 
     state.update(…) 
     …
     ctx.timerService.registerEventTimeTimer(…) 
    …
 }
   override def onTimer( timestamp: Long, StreamContext, TimerContext, 
out: …): Unit = {
     state.value match {
       case foo => out.collect((key, count)) 
       case _ =>
 }
```

```
class IndexAssigningStatefulDoFn(DoFn):
 INDEX_STATE = CombiningStateSpec('index', sum)def process(self, element, index=DoFn.StateParam(INDEX_STATE)):
    unused key, value = element
    current_index = index.read()yield (value, current_index)
    index.add(1)# Events is a collection of (user, event) pairs.
events = (p | \text{ReadFromEventSource}() | \text{beam.WindowInto}(...))user models = beam.pvalue.AsDict(
                  events
                    beam.core.CombinePerKey(ModelFromEventsFn()))
def event_prediction(user_event, models):
  user = user\_event[0]event = user_events[1]# Retrieve the model calculated for this user
  model = models[user]return (user, model.prediction(event))
# Predictions is a collection of (user, prediction) pairs.
predictions = events | beam.Map(event prediction, user models)
```
**}**

**}**

## Examples

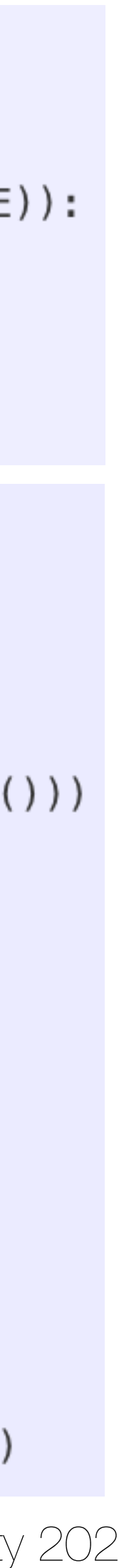

```
// the source data stream 
val stream: DataStream[…] = ... 
val result: DataStream[…] = stream 
   .keyBy(0)
   .process(new MyCustomLogic())
```
**class MyCustomLogic extends KeyedProcessFunction[…] {**

 */\*\* The state that is maintained by this process function \*/* **lazy val** state**: ValueState[…] =** getRuntimeContext **.**getState**(new ValueStateDescriptor[…](**"myState"**,** classOf**[…]))**

**override def** processElement**(element: …)**

 *…* 

```
 state.update(…)
```

```
 …
 ctx.timerService.registerEventTimeTimer(…)
```
*…*

**}**

 **override def** onTimer**( timestamp: Long, StreamContext**, **TimerContext,** out**: …): Unit = {**

```
 state.value match {
      case foo => out.collect((key, count)) 
      case _ =>
 }
 }
}
```

```
class IndexAssigningStatefulDoFn(DoFn):
 INDEX_STATE = CombiningStateSpec('index', sum)def process(self, element, index=DoFn.StateParam(INDEX_STATE)):
    unused key, value = element
    current_index = index.read()yield (value, current_index)
    index.add(1)# Events is a collection of (user, event) pairs.
events = (p | \text{ReadFromEventSource()} | \text{beam.WindowInto(.....)})user models = beam.pvalue.AsDict(
                  events
                    beam.core.CombinePerKey(ModelFromEventsFn()))
def event_prediction(user_event, models):
  user = user\_event[0]event = user_events[1]# Retrieve the model calculated for this user
  model = models[user]return (user, model.prediction(event))
# Predictions is a collection of (user, prediction) pairs.
predictions = events | beam.Map(event prediction, user models)
```
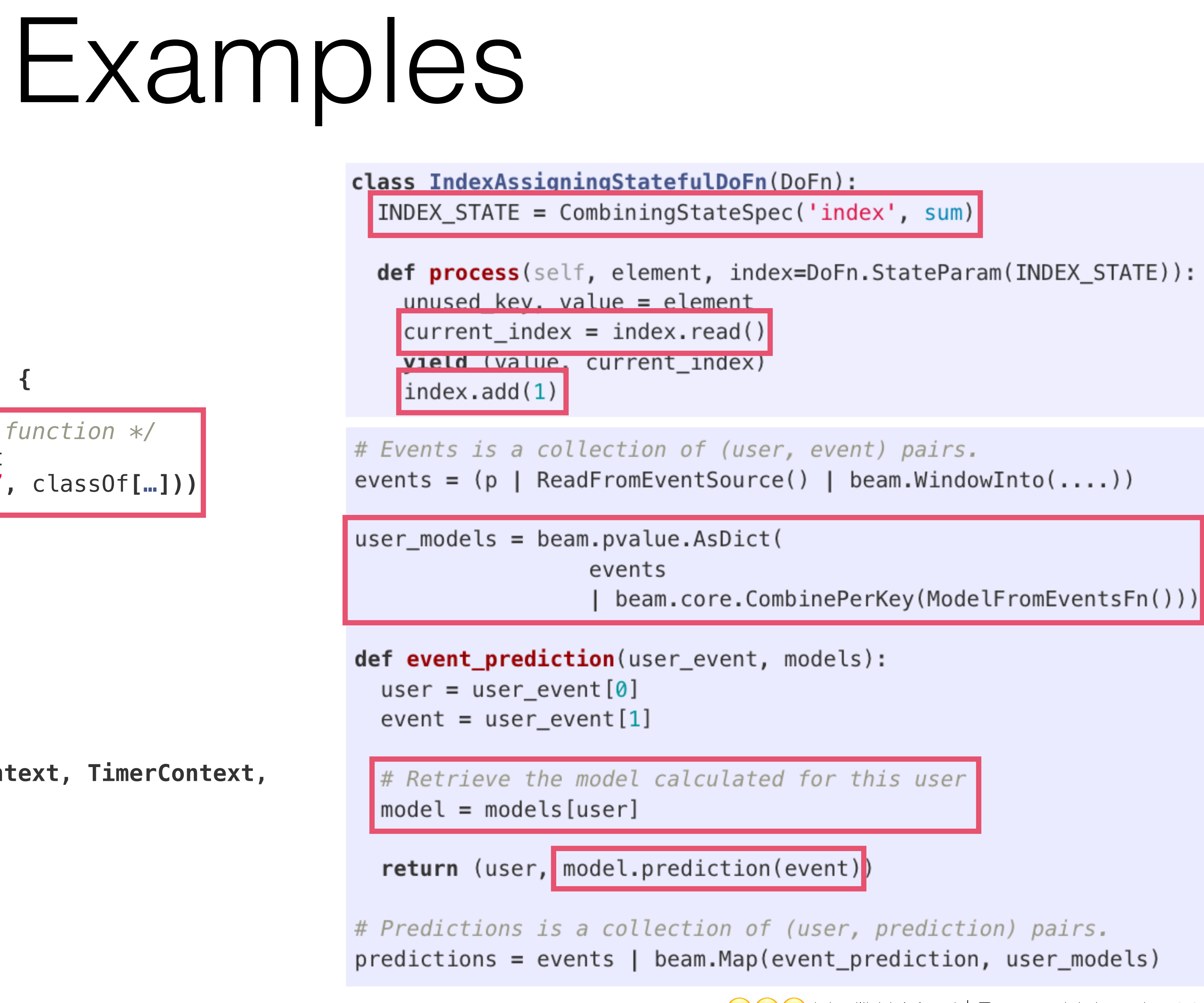

Puttps://flink.apache.org/ https://beam.apache.org/ https://beam.apache.org/ https://beam.apache.org/ https://beam.apache.org/ https://beam.apache.org/ https://beam.apache.org/ https://beam.apache.org/ https://beam.apache.

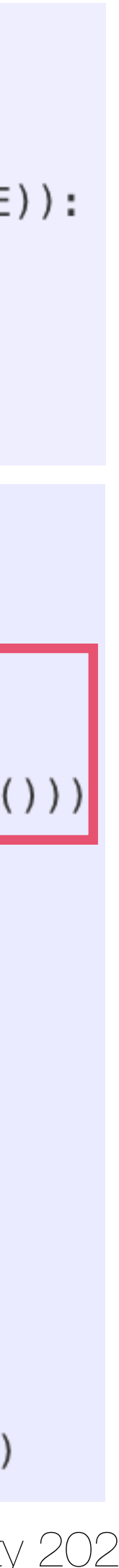

```
// the source data stream 
val stream: DataStream[…] = ... 
val result: DataStream[…] = stream 
   .keyBy(0)
   .process(new MyCustomLogic())
```
**class MyCustomLogic extends KeyedProcessFunction[…] {**

 */\*\* The state that is maintained by this process function \*/* **lazy val** state**: ValueState[…] =** getRuntimeContext **.**getState**(new ValueStateDescriptor[…](**"myState"**,** classOf**[…]))**

**override def** processElement**(element: …)**

 *…* 

```
 state.update(…)
```

```
 …
 ctx.timerService.registerEventTimeTimer(…)
```
*…*

**}**

 **override def** onTimer**( timestamp: Long, StreamContext**, **TimerContext,** out**: …): Unit = {**

```
 state.value match {
      case foo => out.collect((key, count)) 
      case _ =>
 }
 }
}
```
### System-managed User-defines overview

- map).
- Limited set of user-level state optimizations.

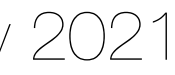

#### **Cons**

#### **Pros**

• Stream Processor can scale, persist, reconfigure and make state durable.

#### • Restrictions on supported state types (e.g., Flink's value, append-list,

- 
- No external data storage systems to be maintained by the user.

Vasiliki Kalavri | Boston University 2021

### Partitioned State

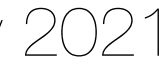

#### **Task-Level Key-Level**

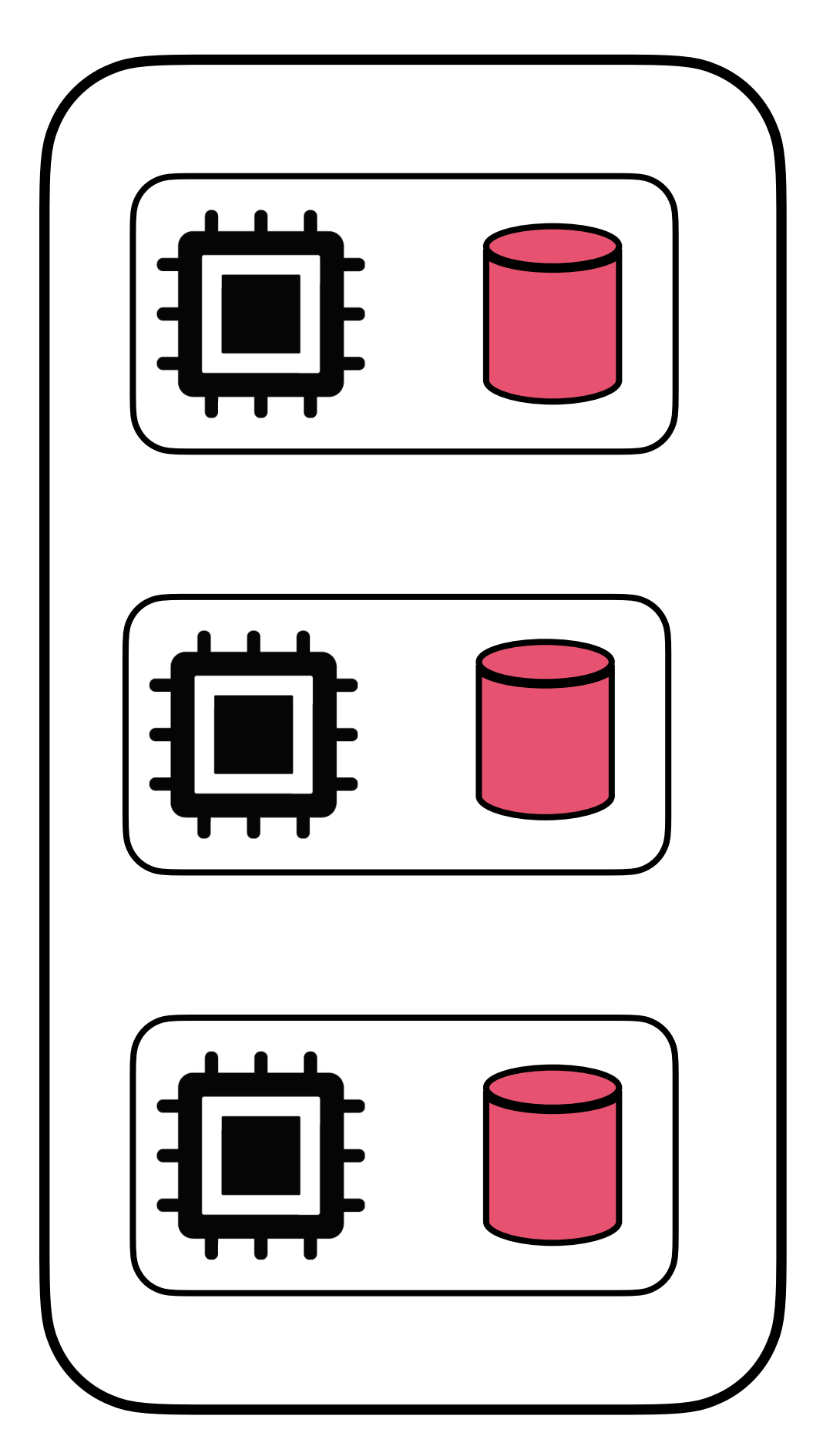

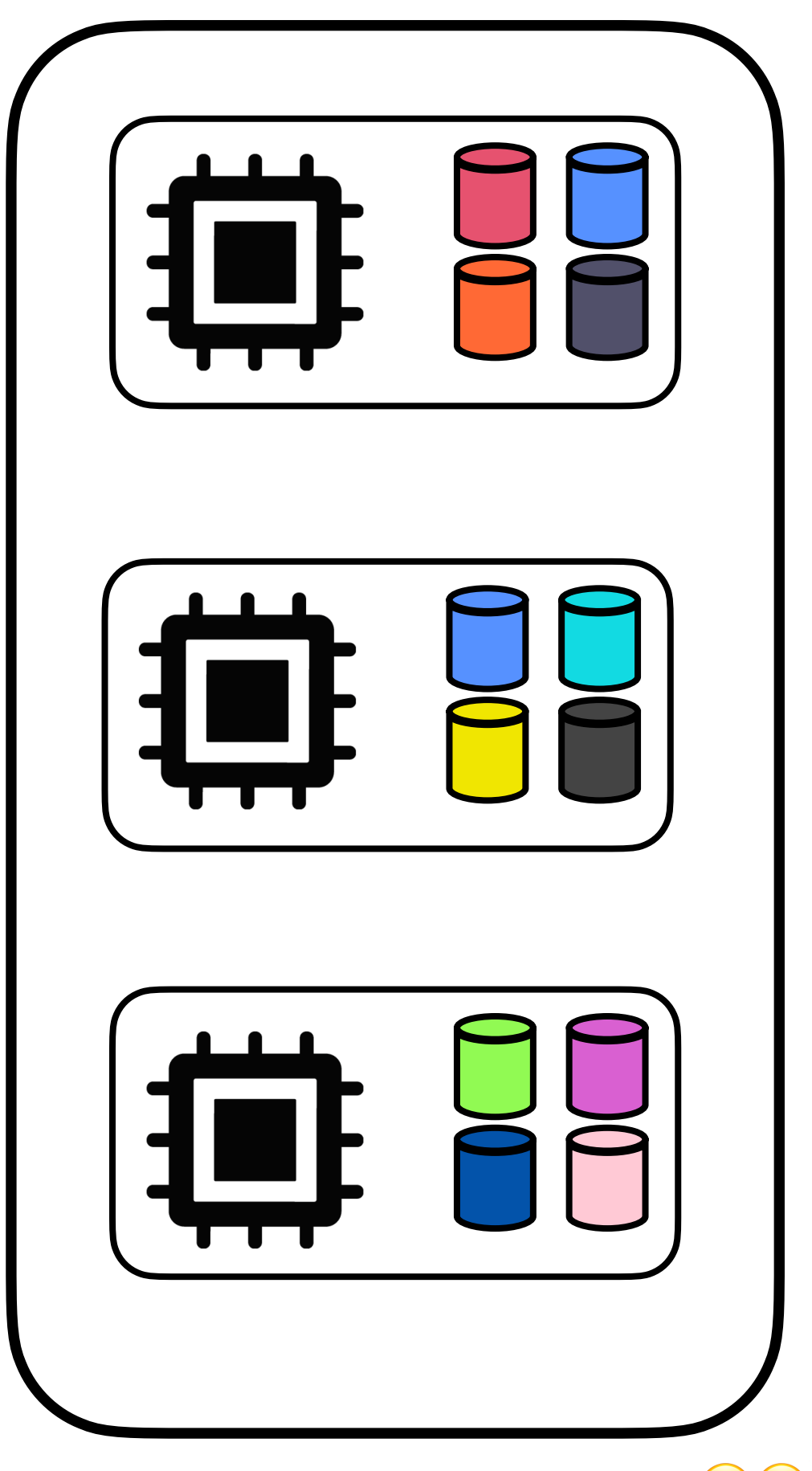

### Task-Level State Examples

```
skillTags.merge(jobTags).map(MyCounter)
     .window(10, TopKFinder).sendto(topTags);
  class MyCounter implements Map<In, Out>{
  //state definition
   Store<String, int> counts = new Store();
   public Out apply (In msg){
     int cur = counts.get(msg.id) + 1;counts.put(msg.id, cur);
     return new Out (msg.id, cur)
   }
```
Samza: Stateful Scalable Stream Processing at LinkedIn Noghabi S, Paramasivam K, Pan Y, et. al. in Proc. VLDB Endow. (2017)

#### topK Window Counts in Samza Kafka Source (Flink OperatorState)

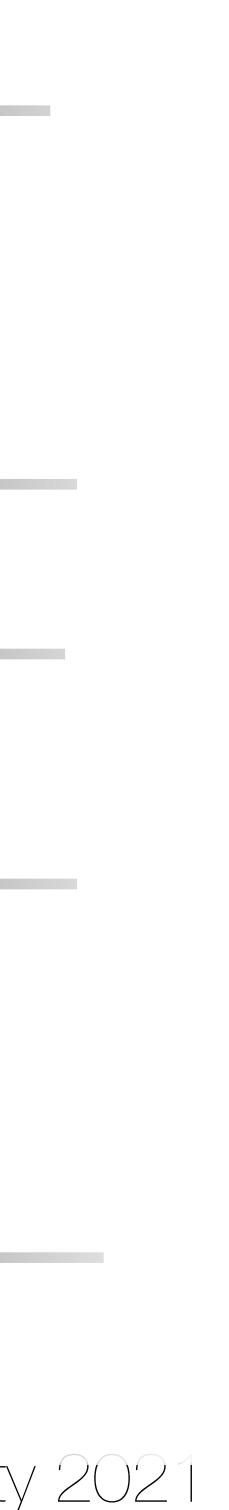

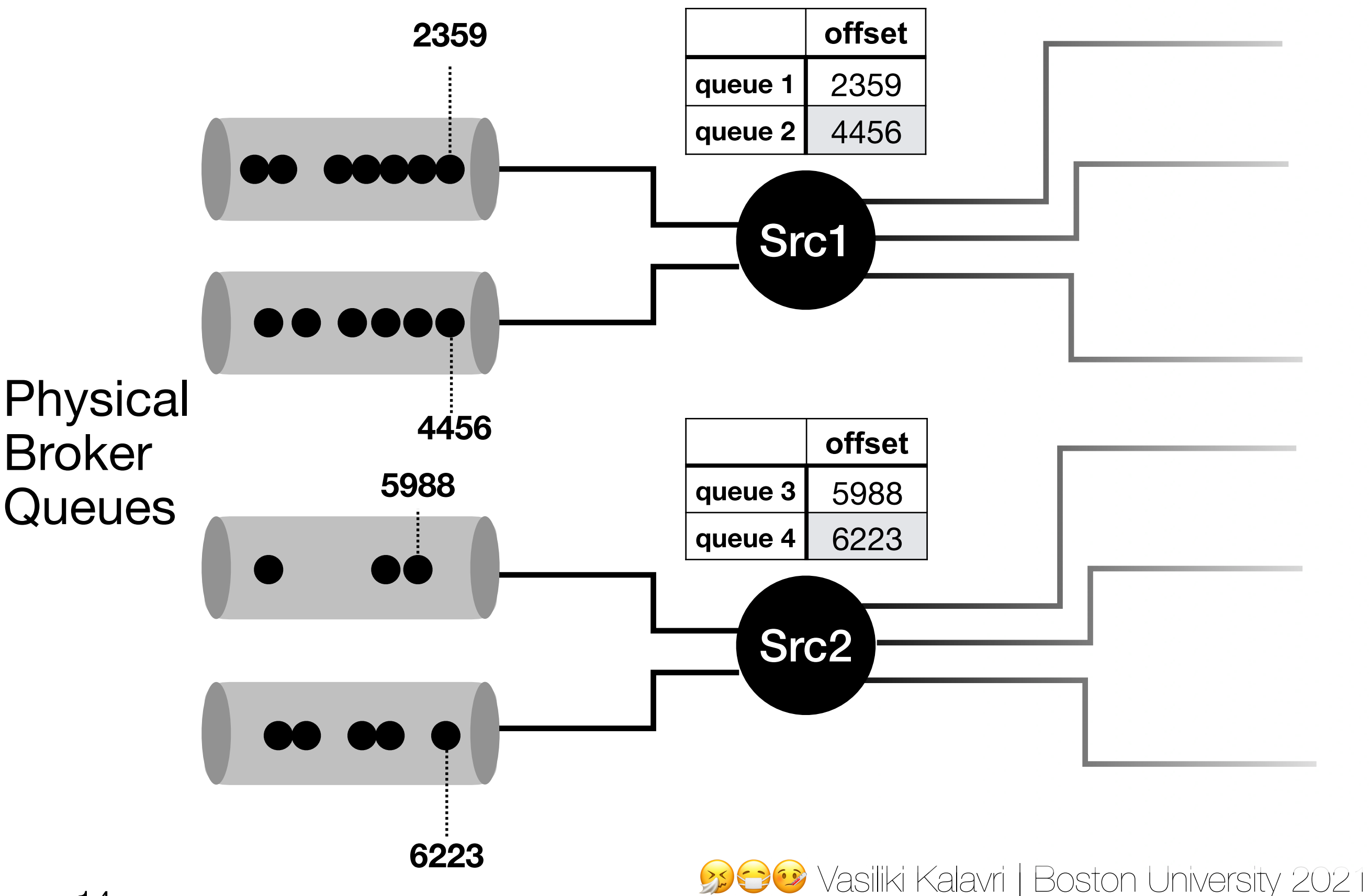

### Task-level state

- Maps to physical partitioning of compute tasks.
- Relevant for continuous task-parallel computing (e.g., online ML)
- Typically *non-growing* state
- Common on message-broker native stream proc. frameworks (e.g., Samza)
- **• Hard to re-partition**

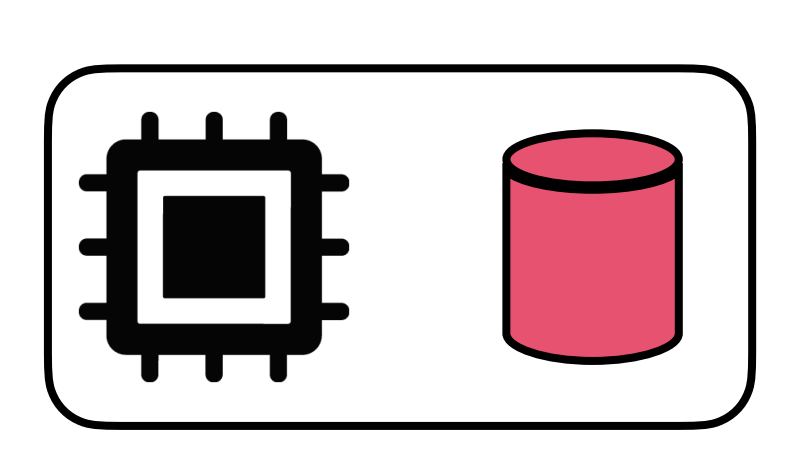

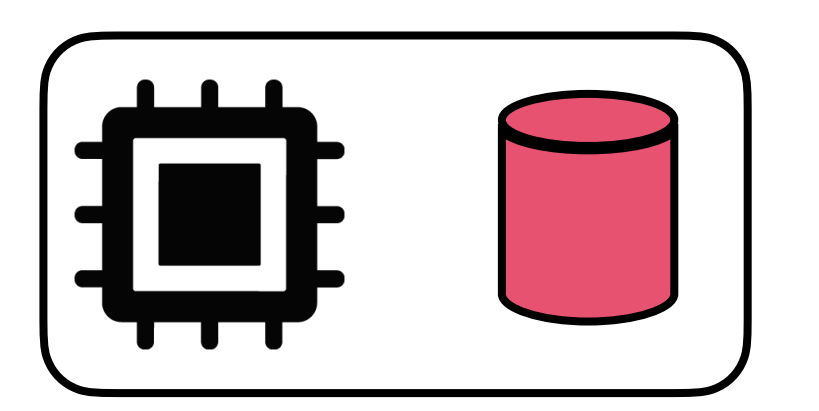

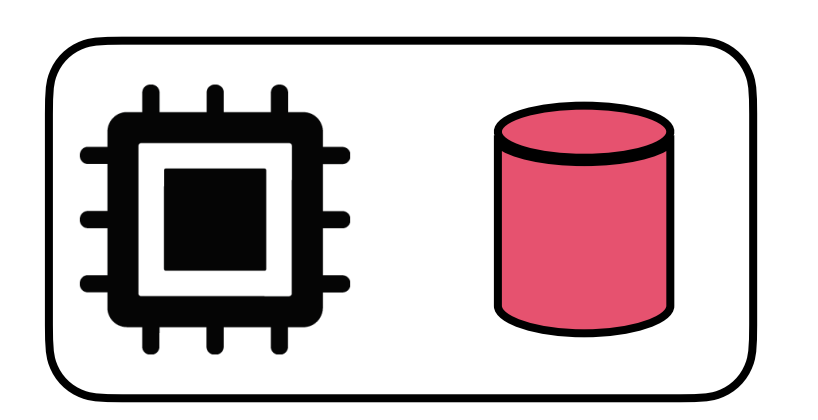

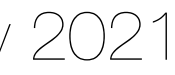

### Key-Level State

• Maps to logical partitioning of compute tasks (multiple keys handled by each task).

• Typically *growing* state

• Common for data parallel stream computation

### **• Easy to partition**

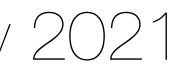

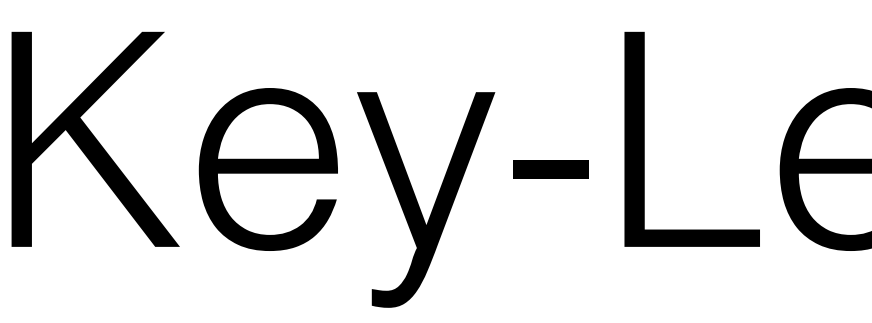

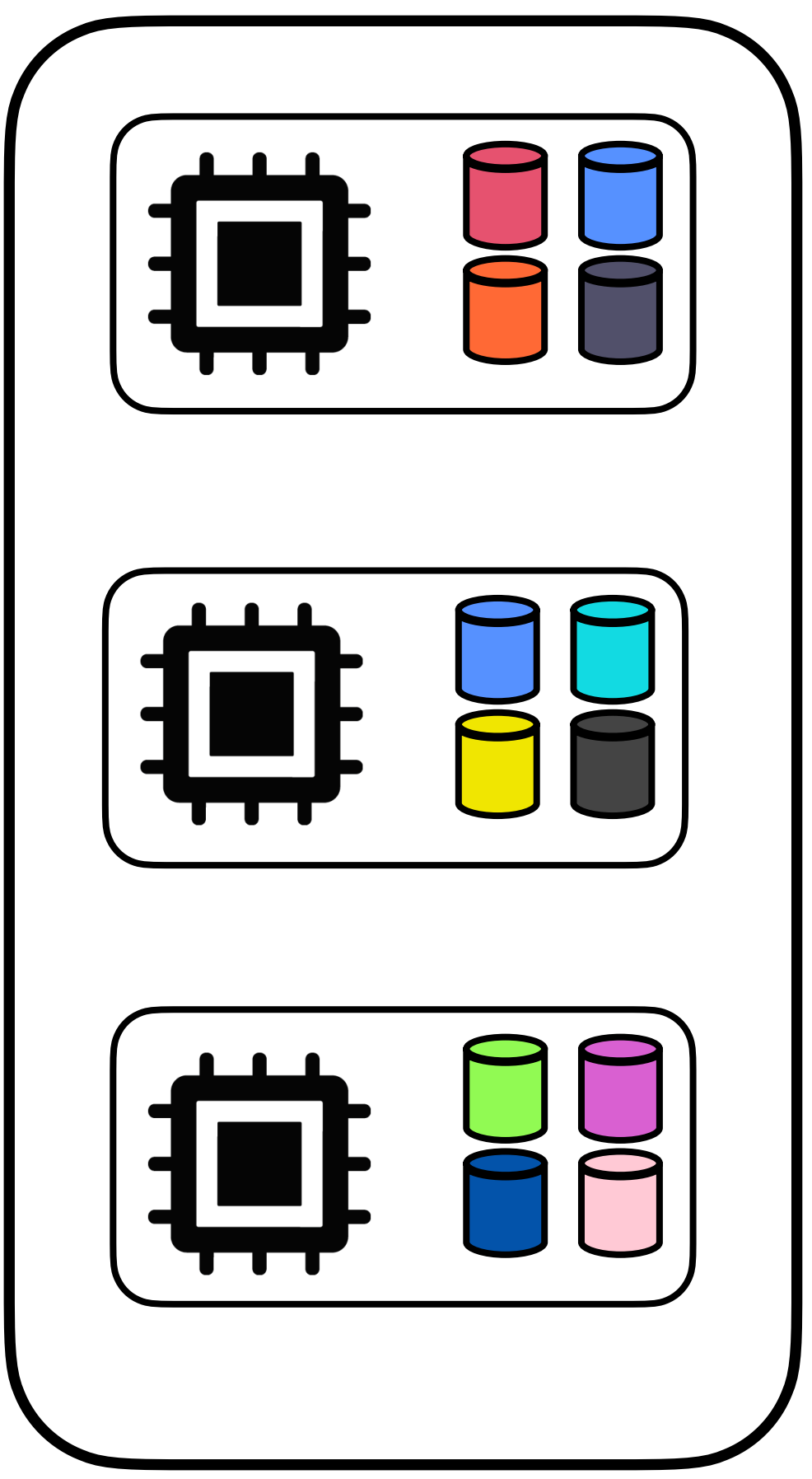

**keyby(…) groupBy(..)**

### Scalable (Out-of-Core) State Architectures

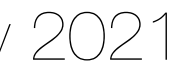

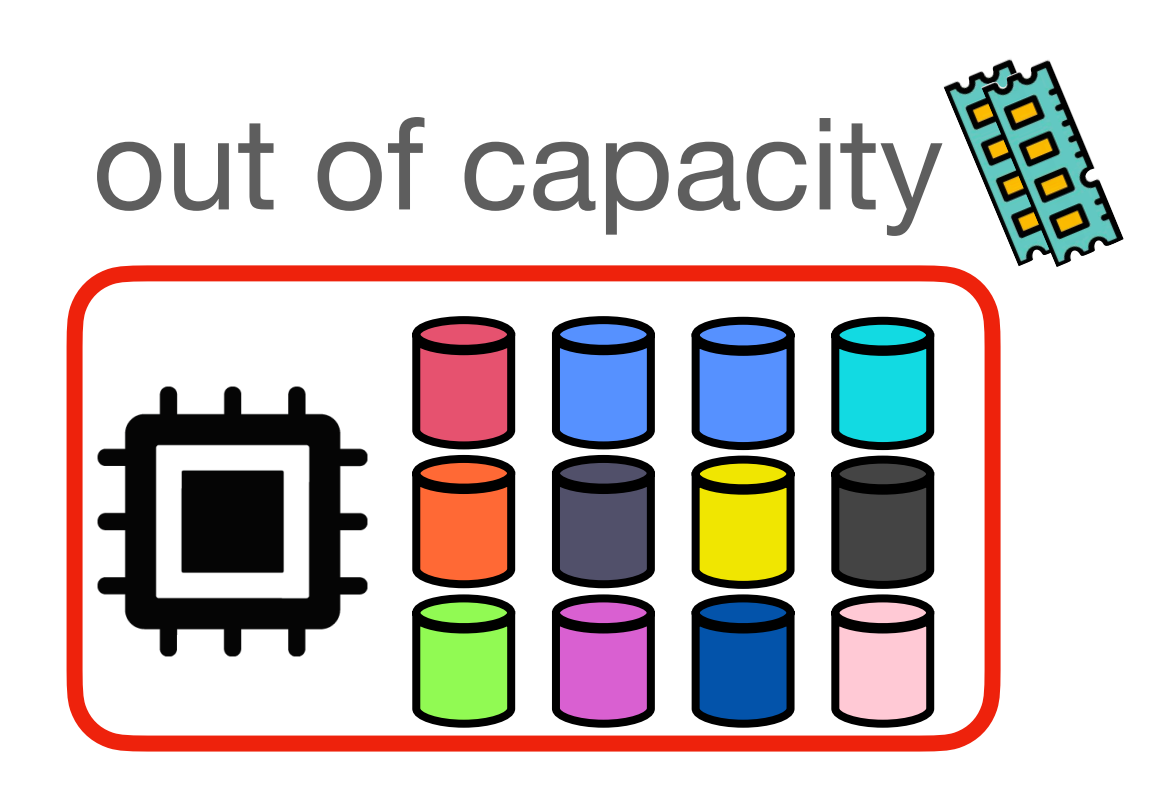

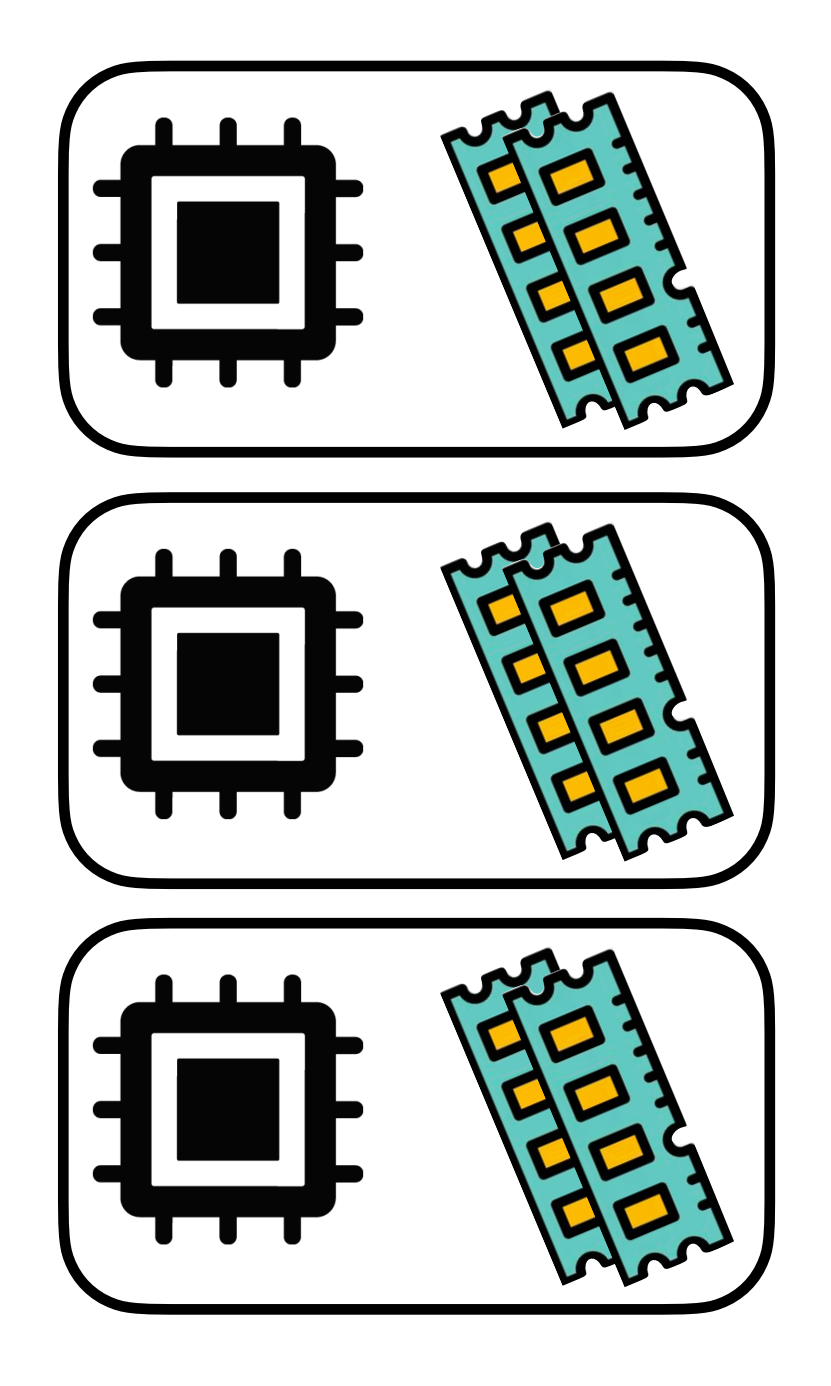

28 33 Vasiliki Kalavri | Boston University 2021

### Scalable (Out-of-Core) State Architectures

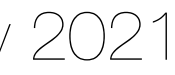

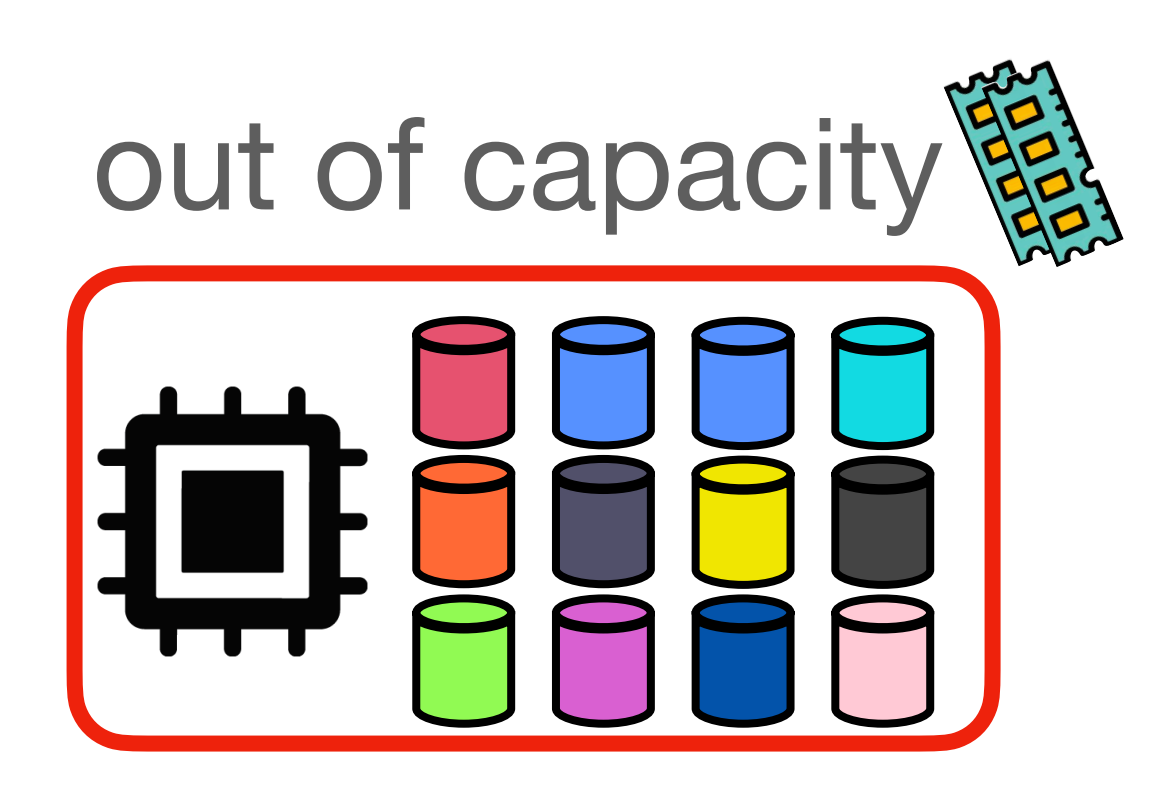

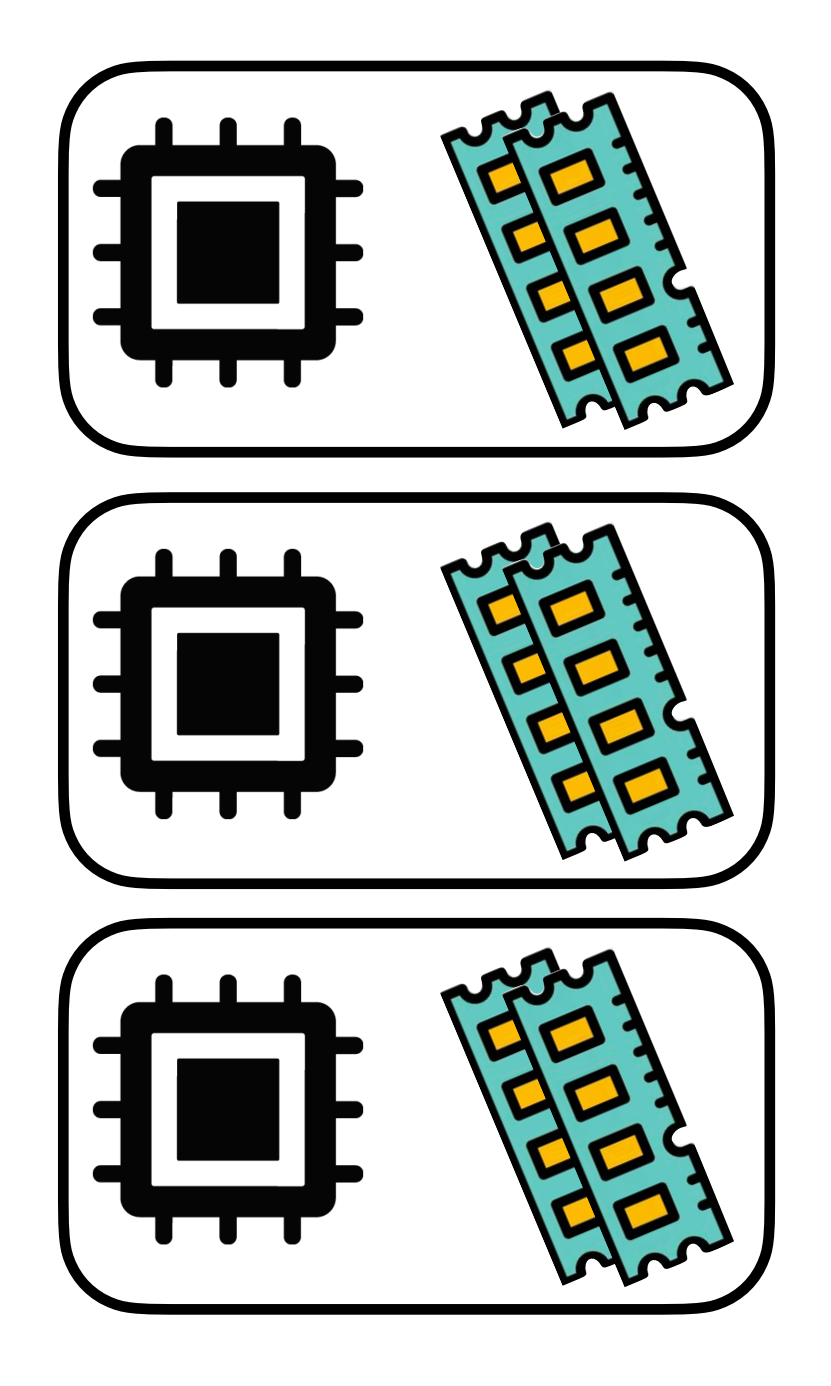

28 33 Vasiliki Kalavri | Boston University 2021

Vasiliki Kalavri | Boston University 2021

### Scalable (Out-of-Core) State Architectures

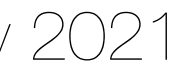

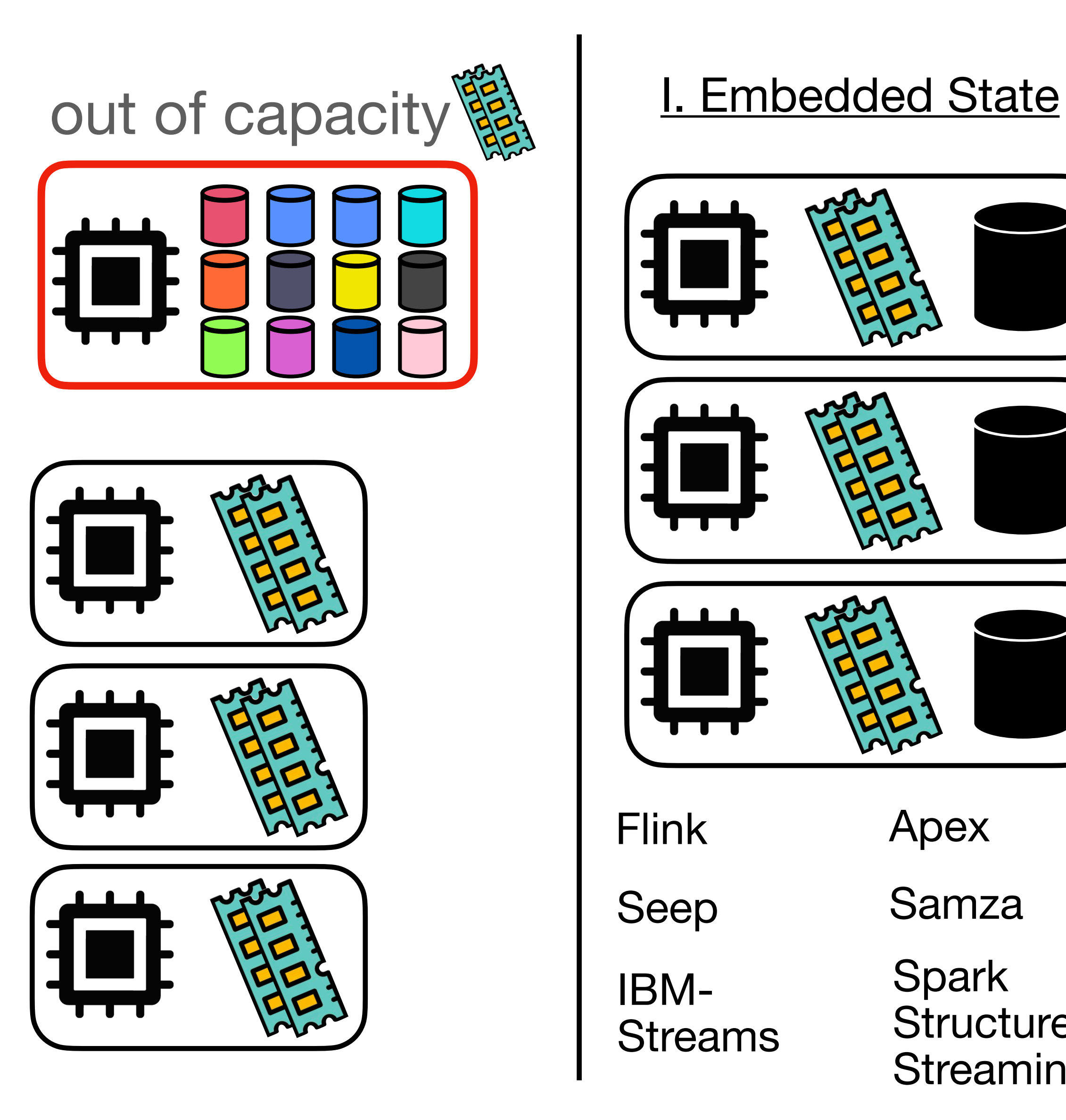

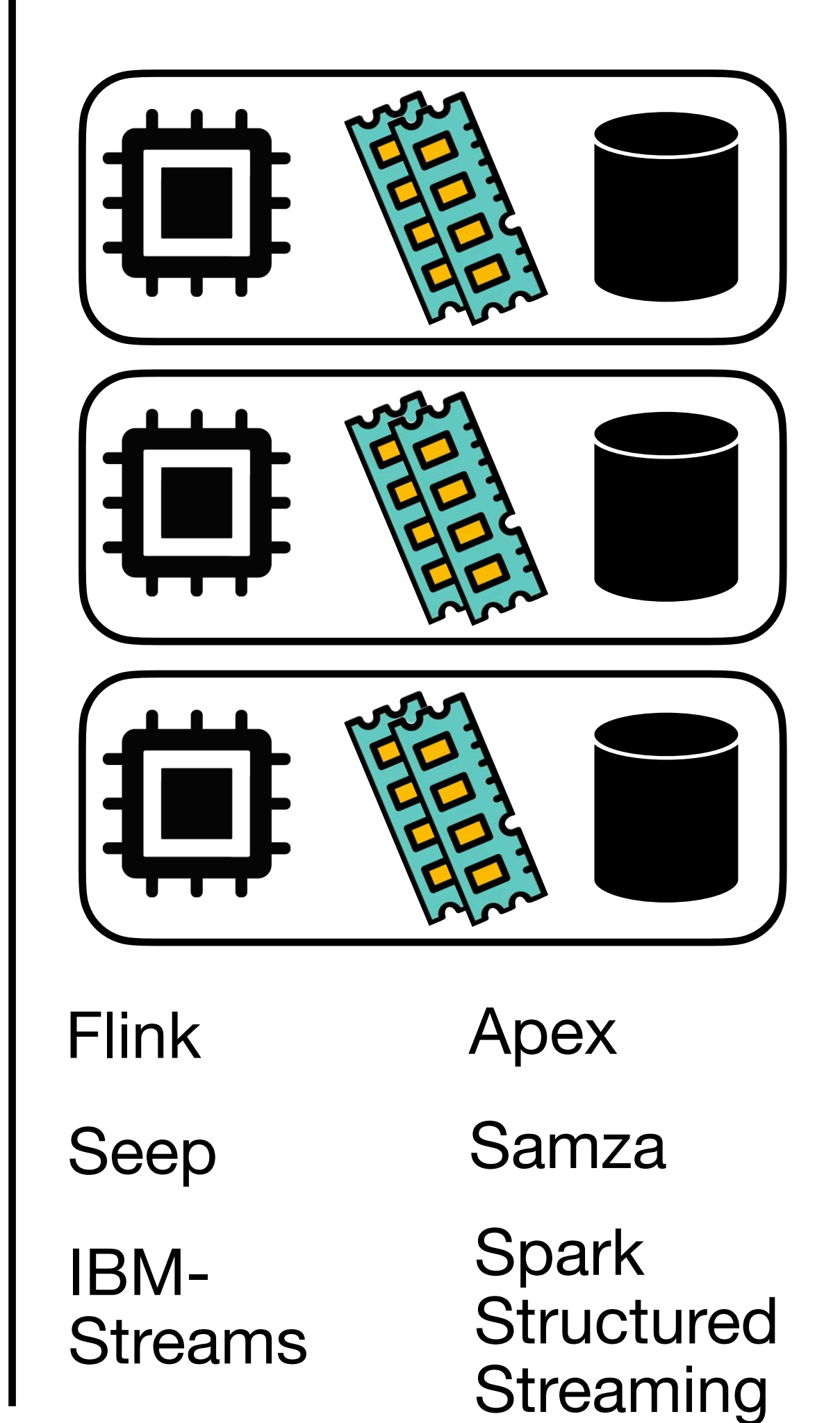

### Scalable (Out-of-Core) State Architectures

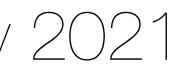

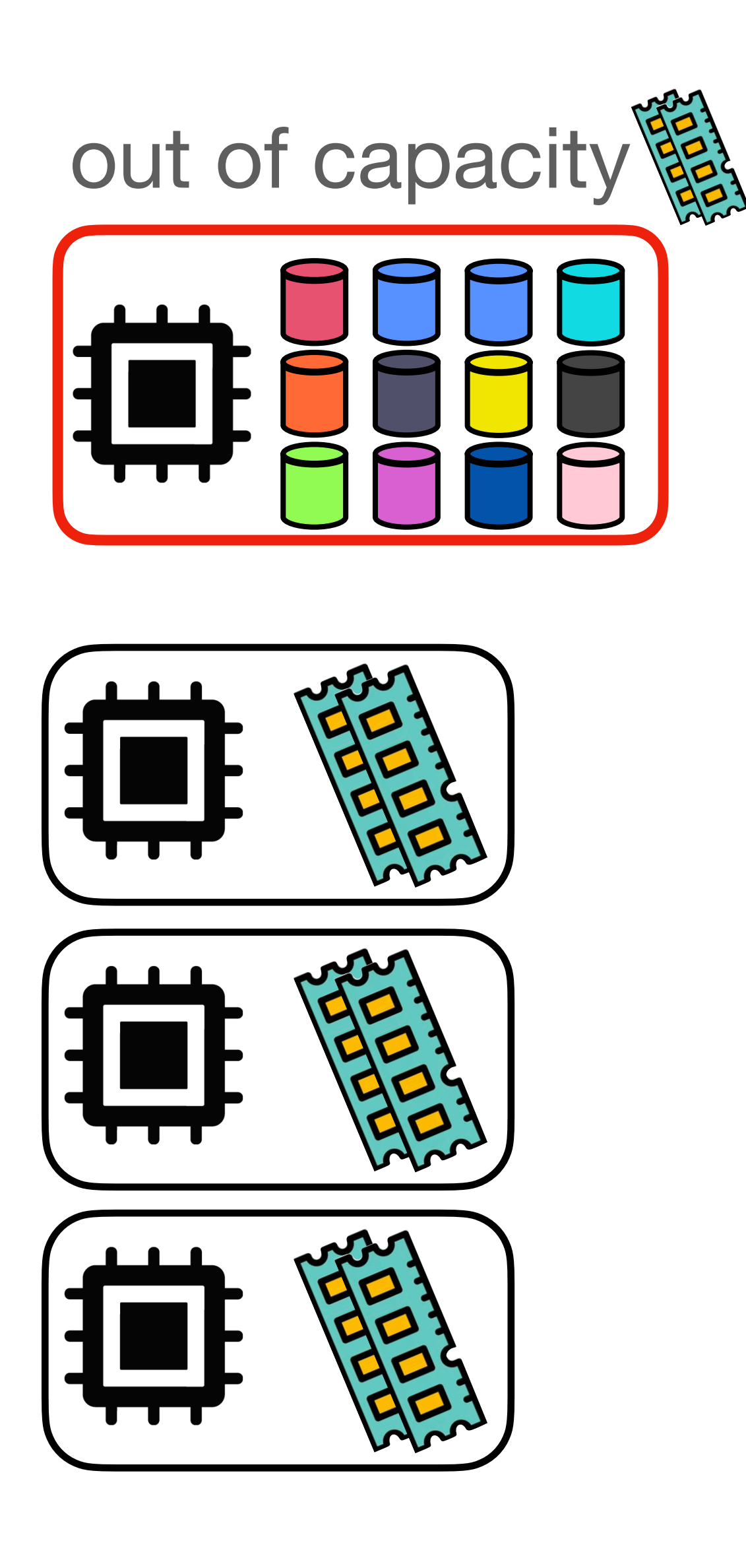

#### Embedded State

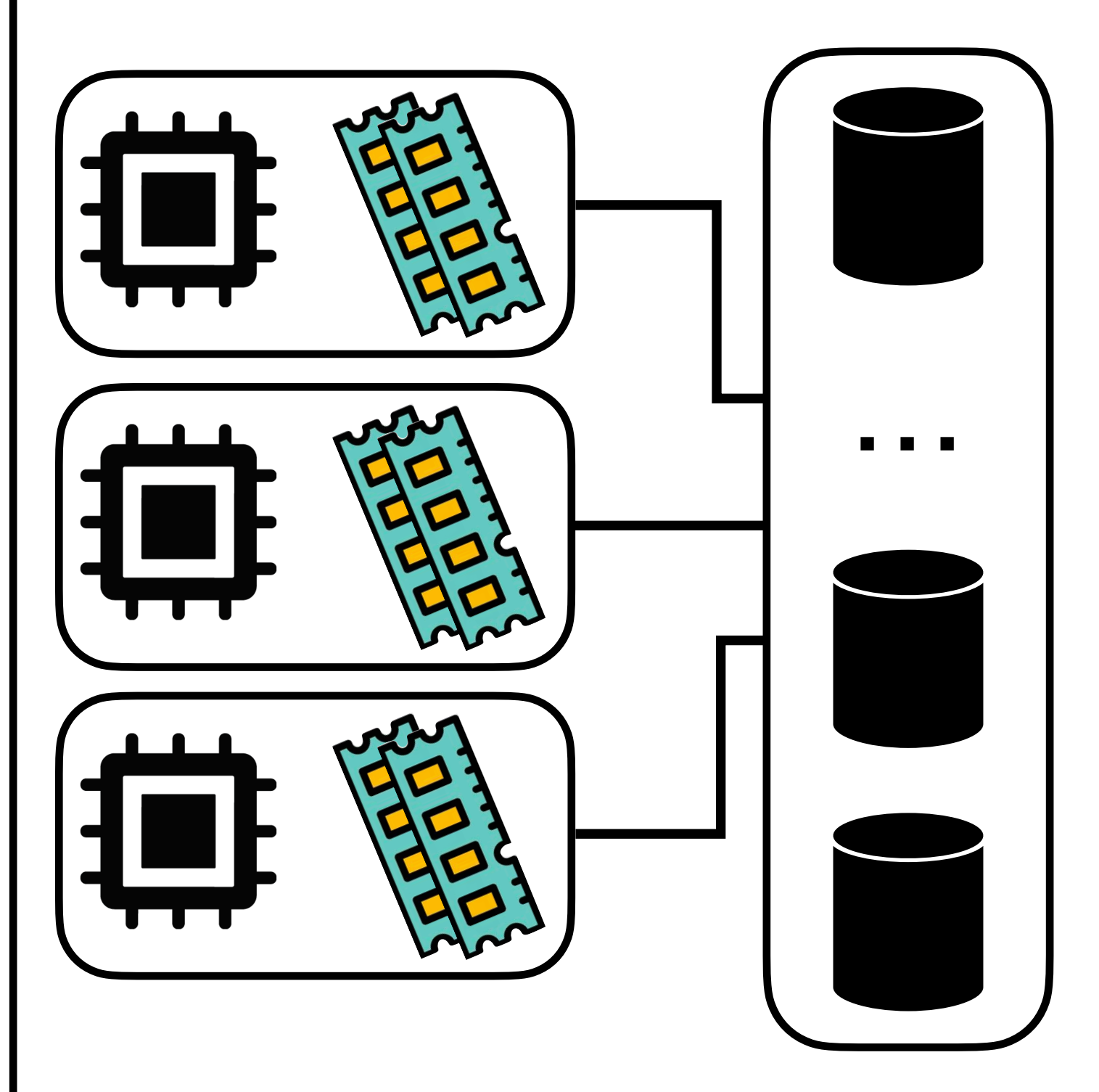

Millwheel (Google Dataflow)

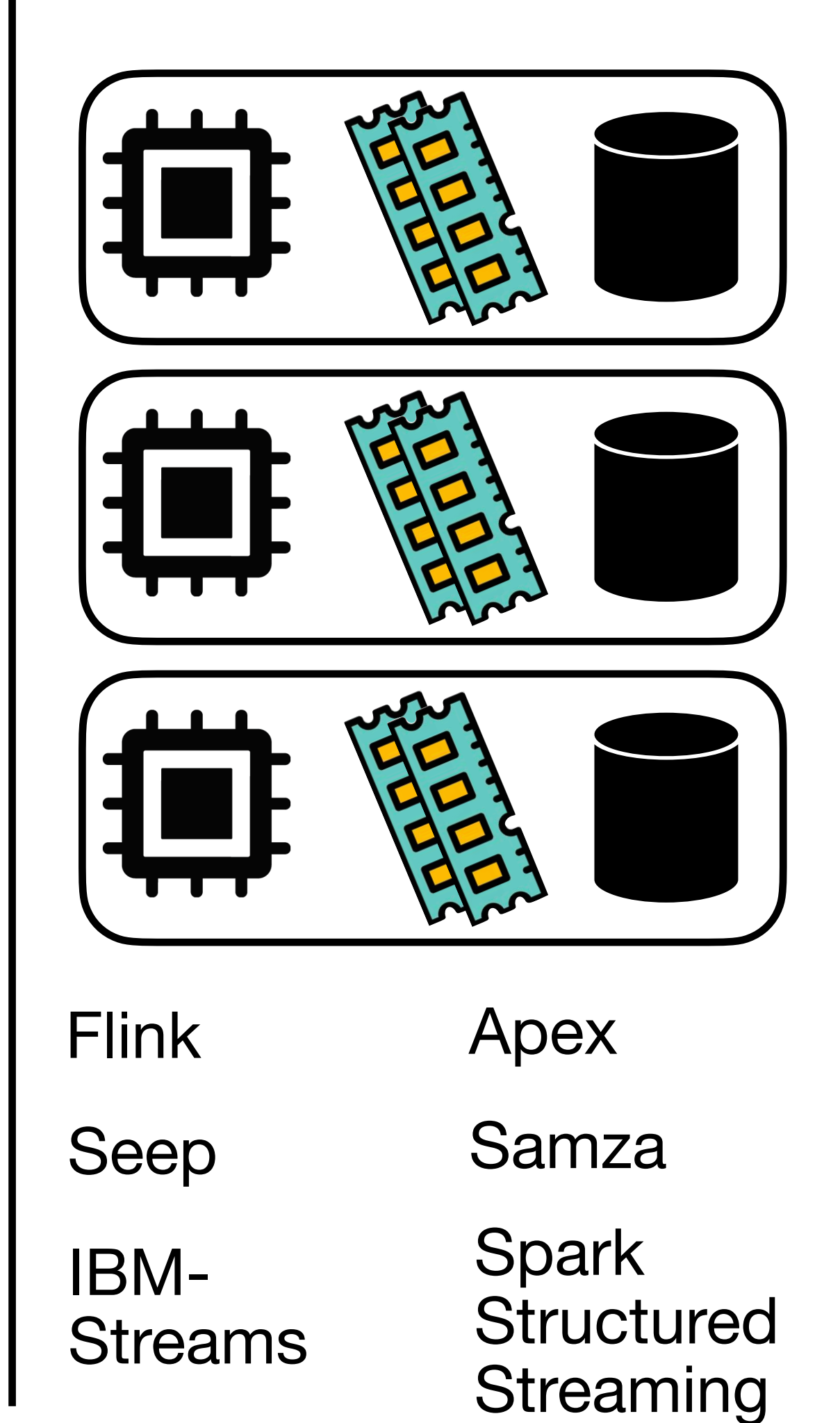

#### II. External State

### Scalable (Out-of-Core) State Architectures

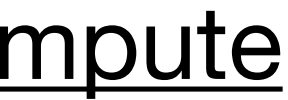

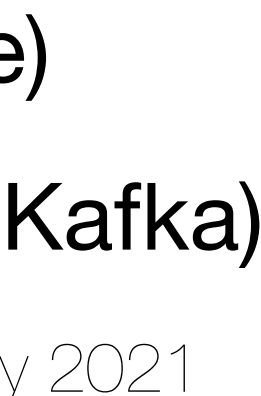

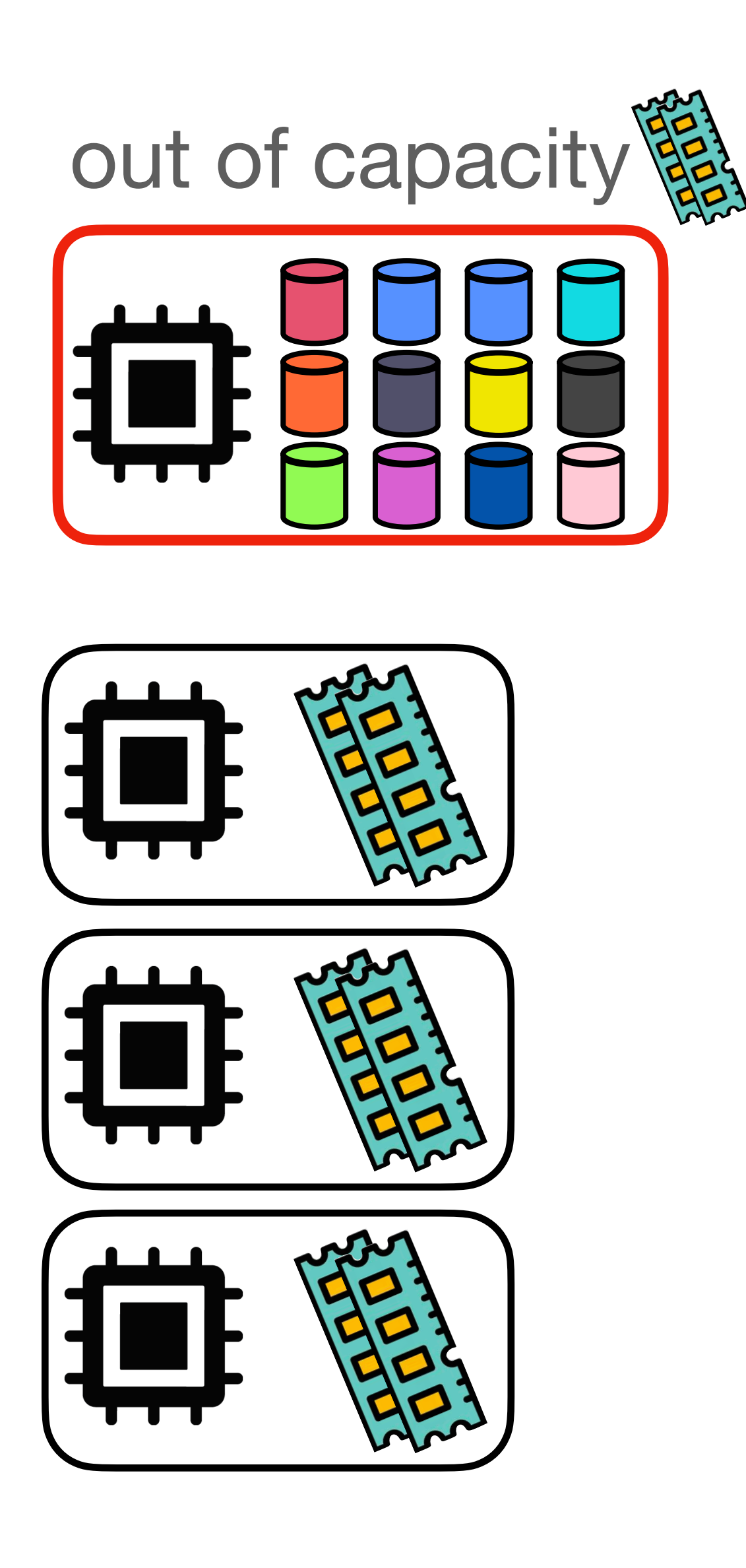

#### Embedded State

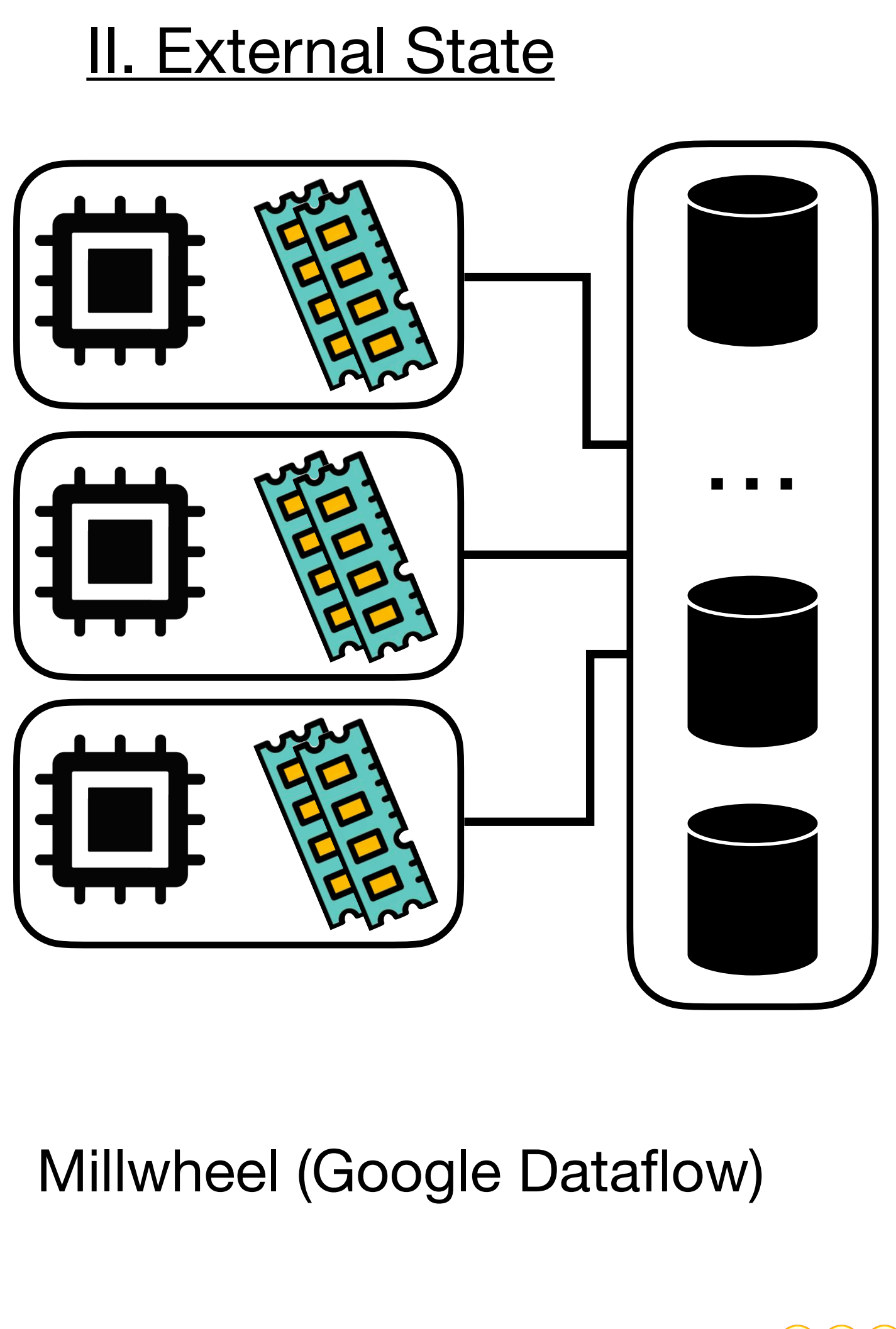

#### III. Embedded Compute

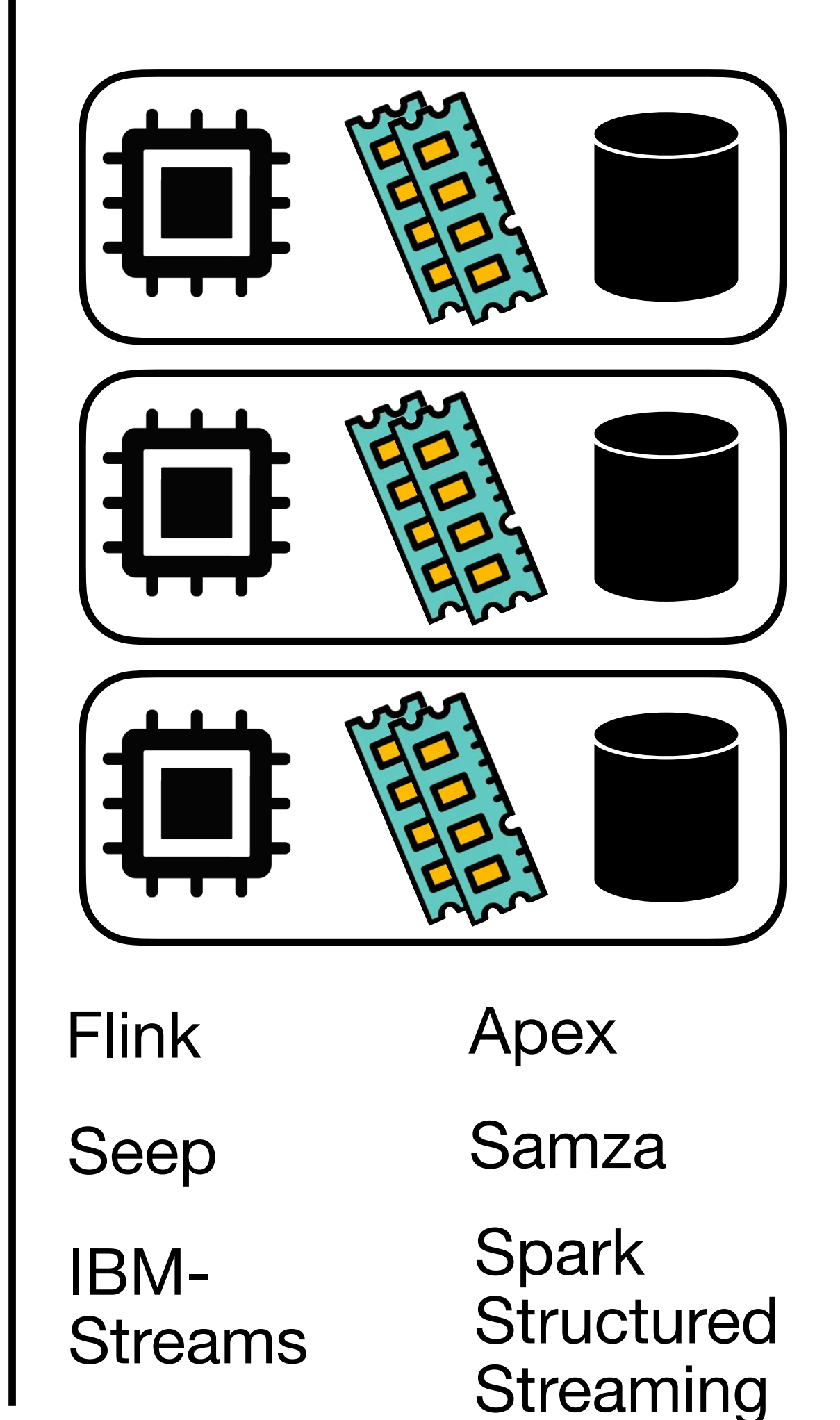

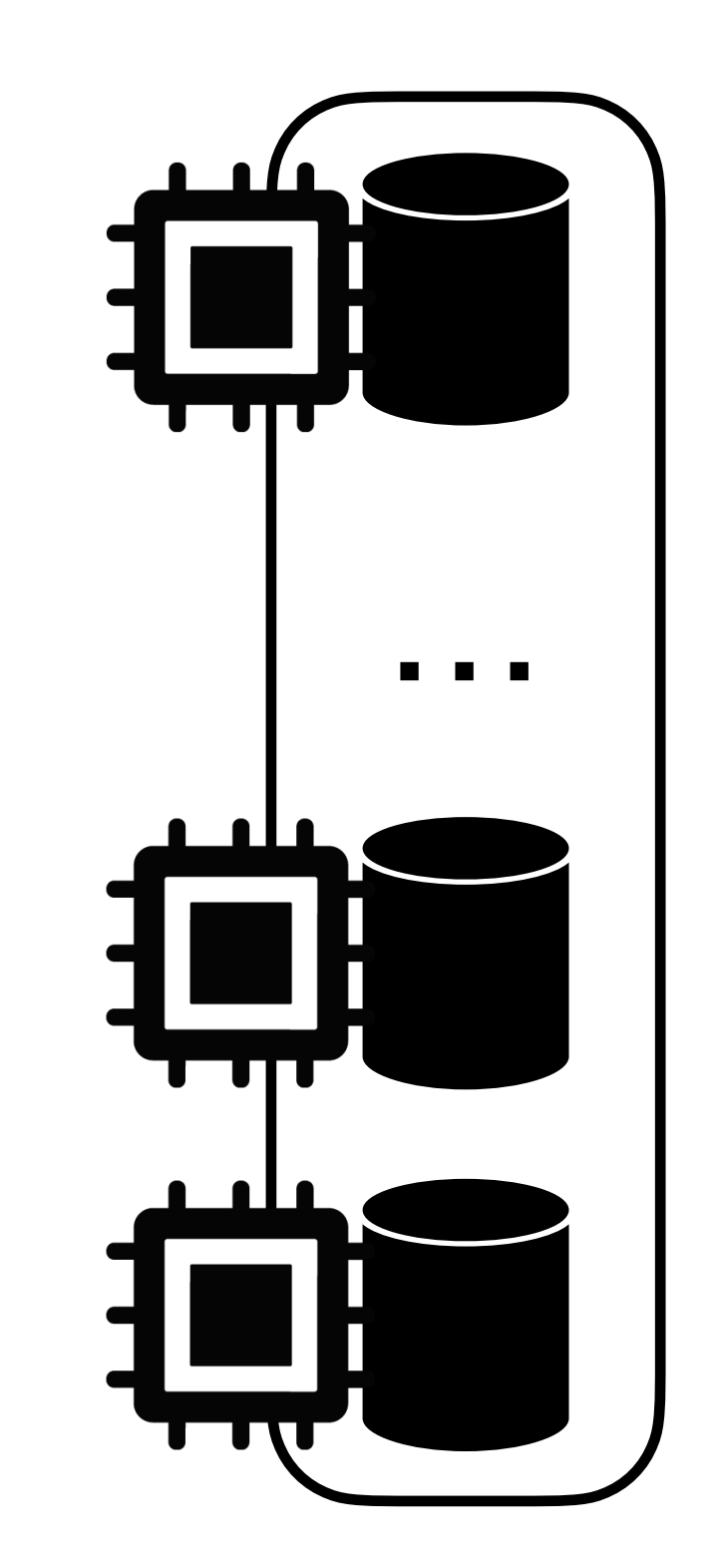

#### S-Store (on H-Store)

Kafka-Streams (on Kafka)

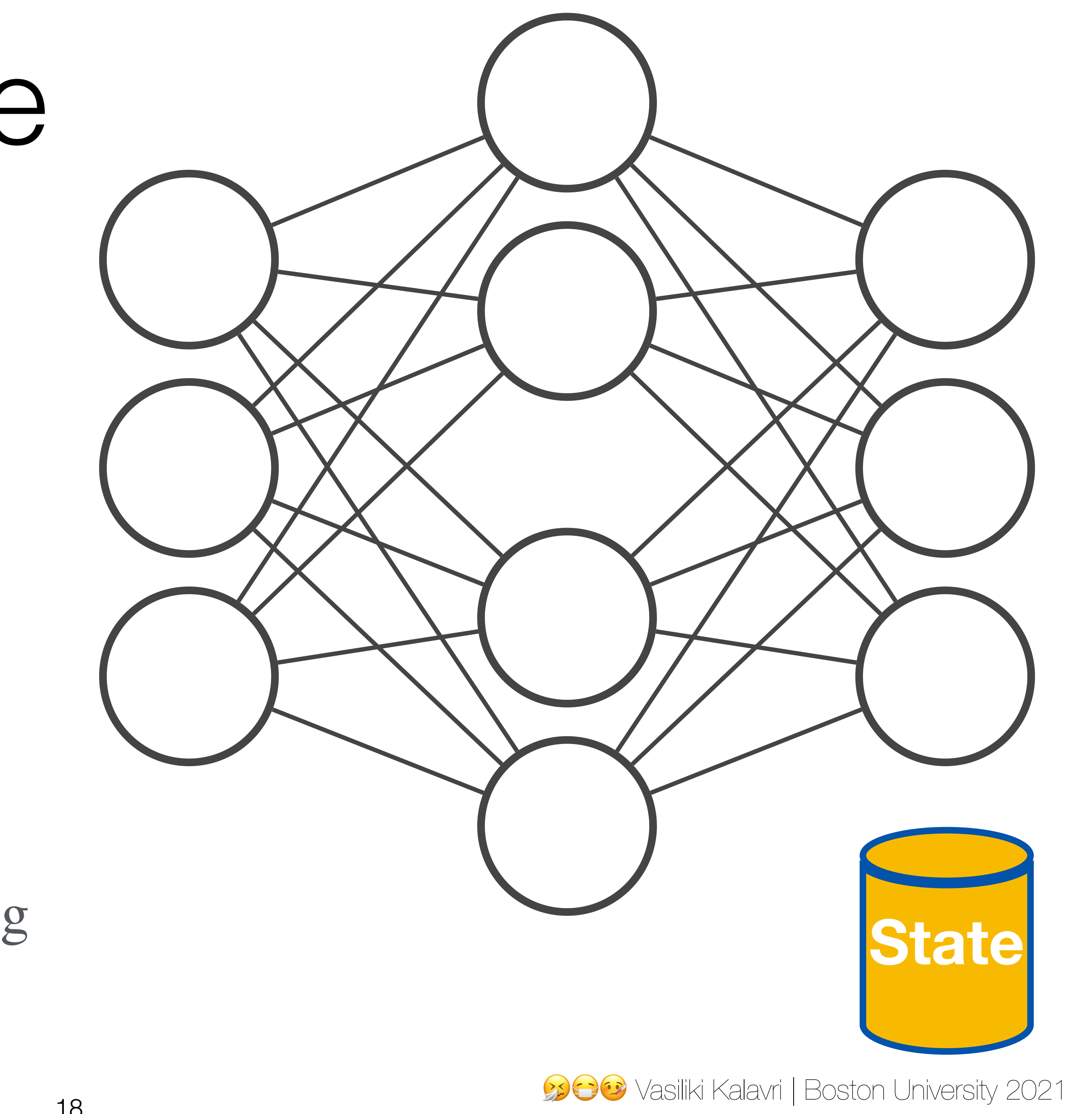

### Embedded State

#### **Pros**

- Strong Coupling on Scalability
- Challenging Transactional Processing
- Complex/Slow Reconfiguration
- Direct, fast state access
- No external calls
- Flexibility on local data structures

#### **Cons**

### Embedded State

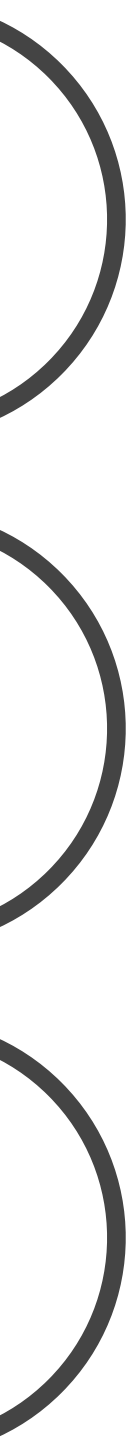

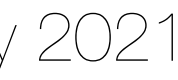

#### **Pros**

- Strong Coupling on Scalability
- Challenging Transactional Processing
- Complex/Slow Reconfiguration

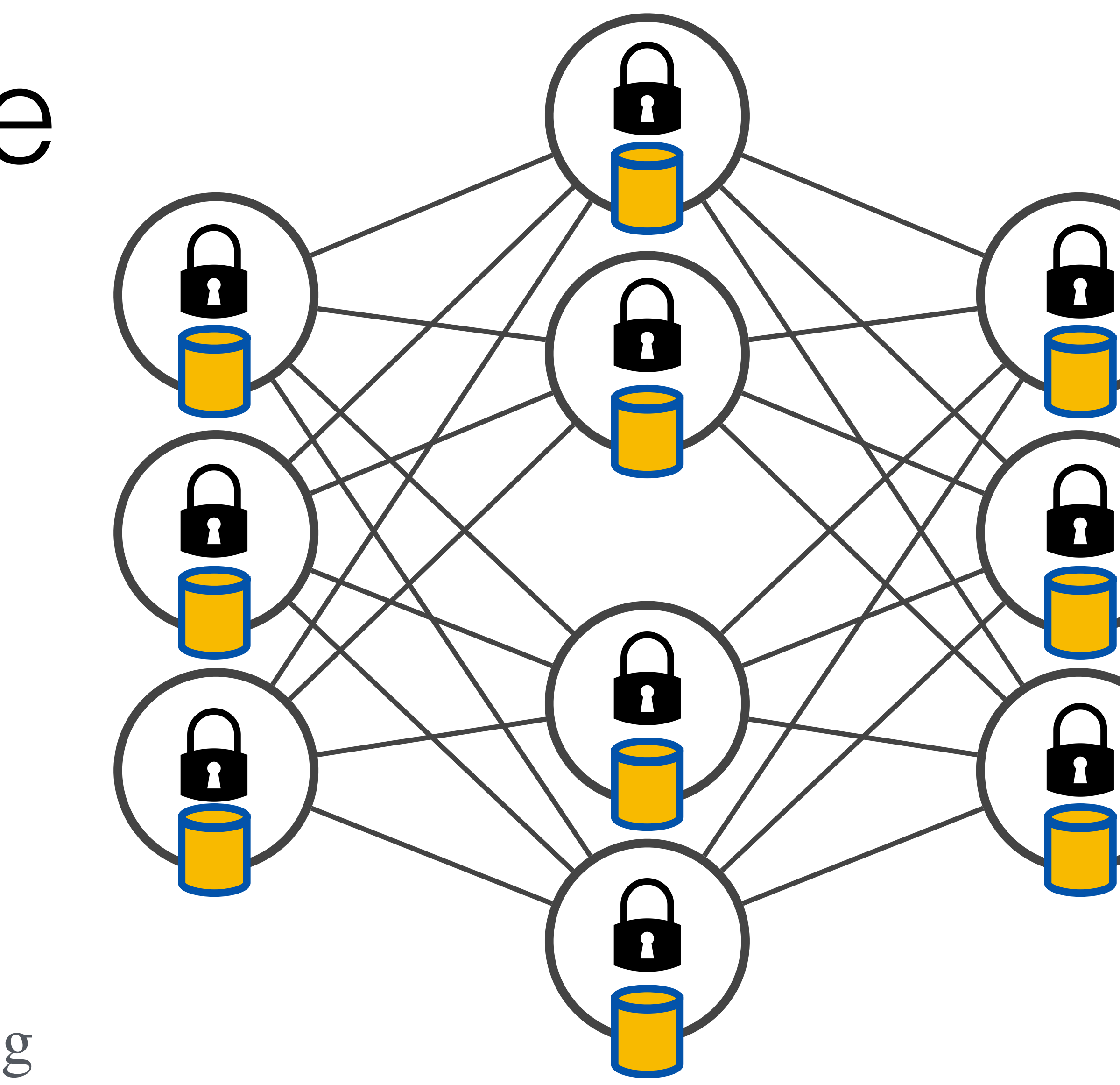

- Direct, fast state access
- No external calls
- Flexibility on local data structures

#### **Cons**

### Embedded State Example

#### memory local disk files

**BS SB** Vasiliki Kalavri | Boston University 2021

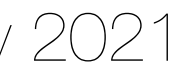

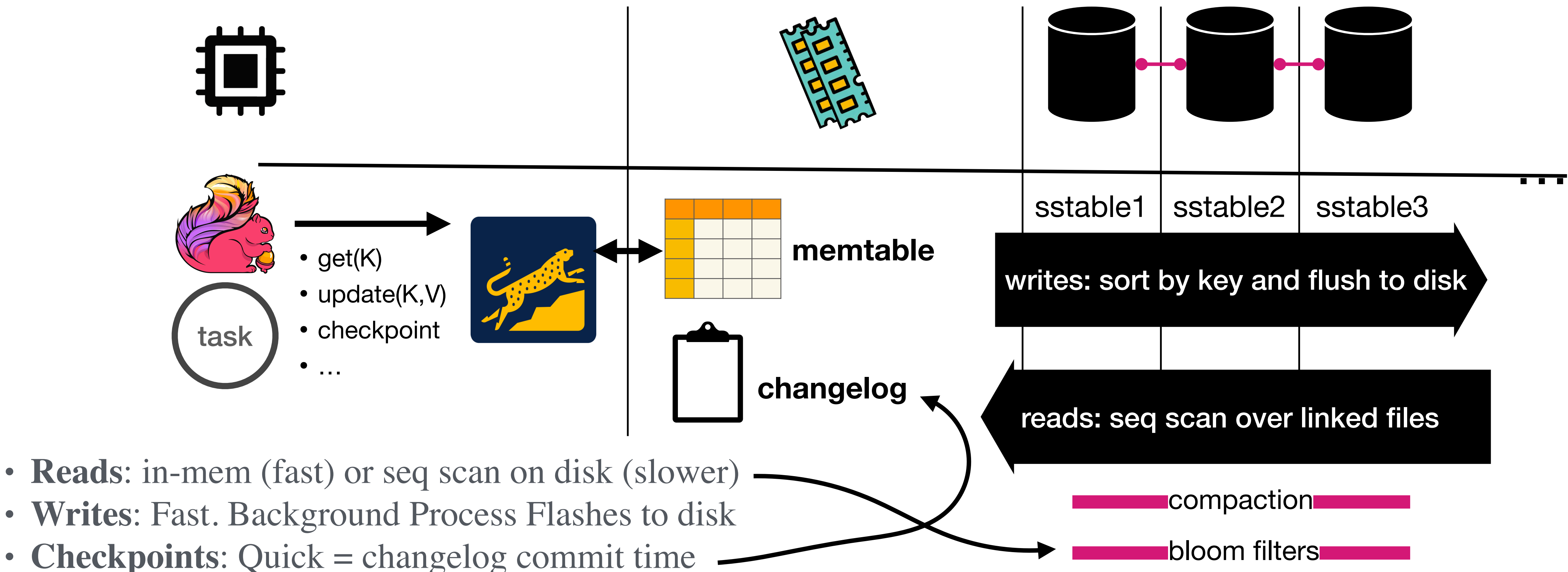

- **Reads**: in-mem (fast) or seq scan on disk (slower)
- **Writes**: Fast. Background Process Flashes to disk
- 

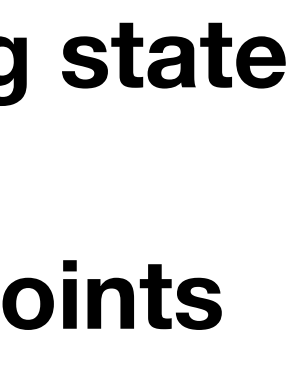

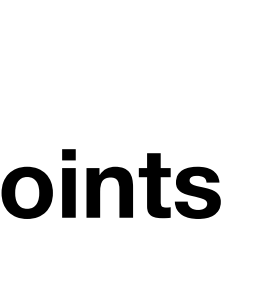

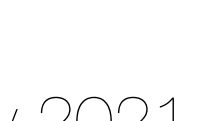

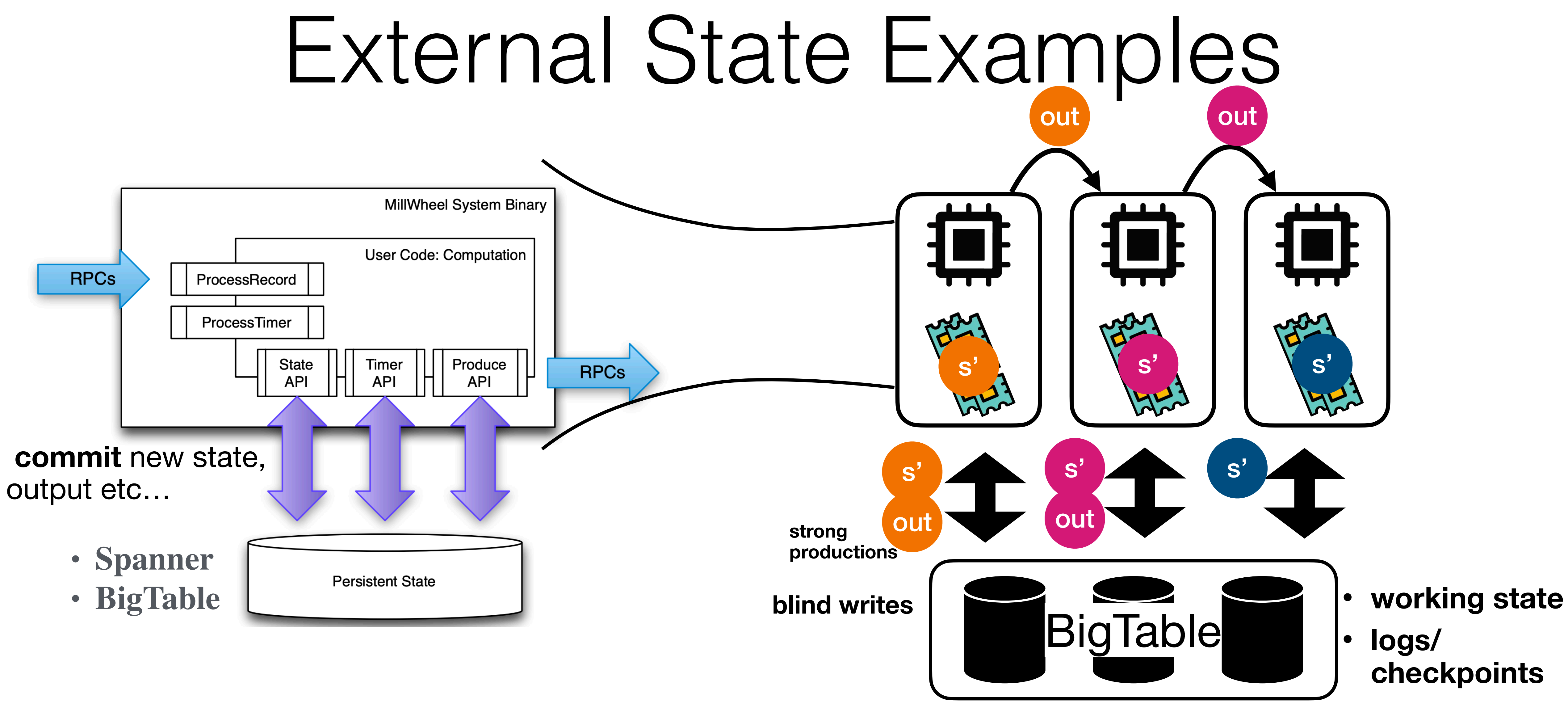

Millwheel: Fault-tolerant stream processing at internet scale Akidau T, Balikov A, Bekiroglu K, et. al. in Proceedings of the VLDB Endowment (2013)

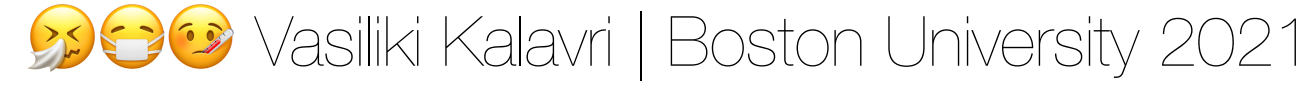

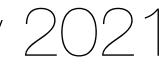

### State Management in Apache Flink

- All data maintained by a task and used to compute results: a local or instance variable
- **Operator state** is scoped to an operator task, i.e. records processed by the same

that is accessed by a task's business logic

parallel task have access to the same state

• It cannot be accessed by other parallel tasks of the same or different operators

**Keyed state** is scoped to a key defined in the operator's input records

- Flink maintains one state instance per key value and partitions all records with the same key to the operator task that maintains the state for this key
- State access is automatically scoped to the key of the current record so that all records with the same key access the same state

### State management in Apache Flink

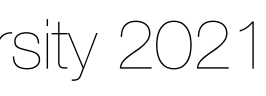

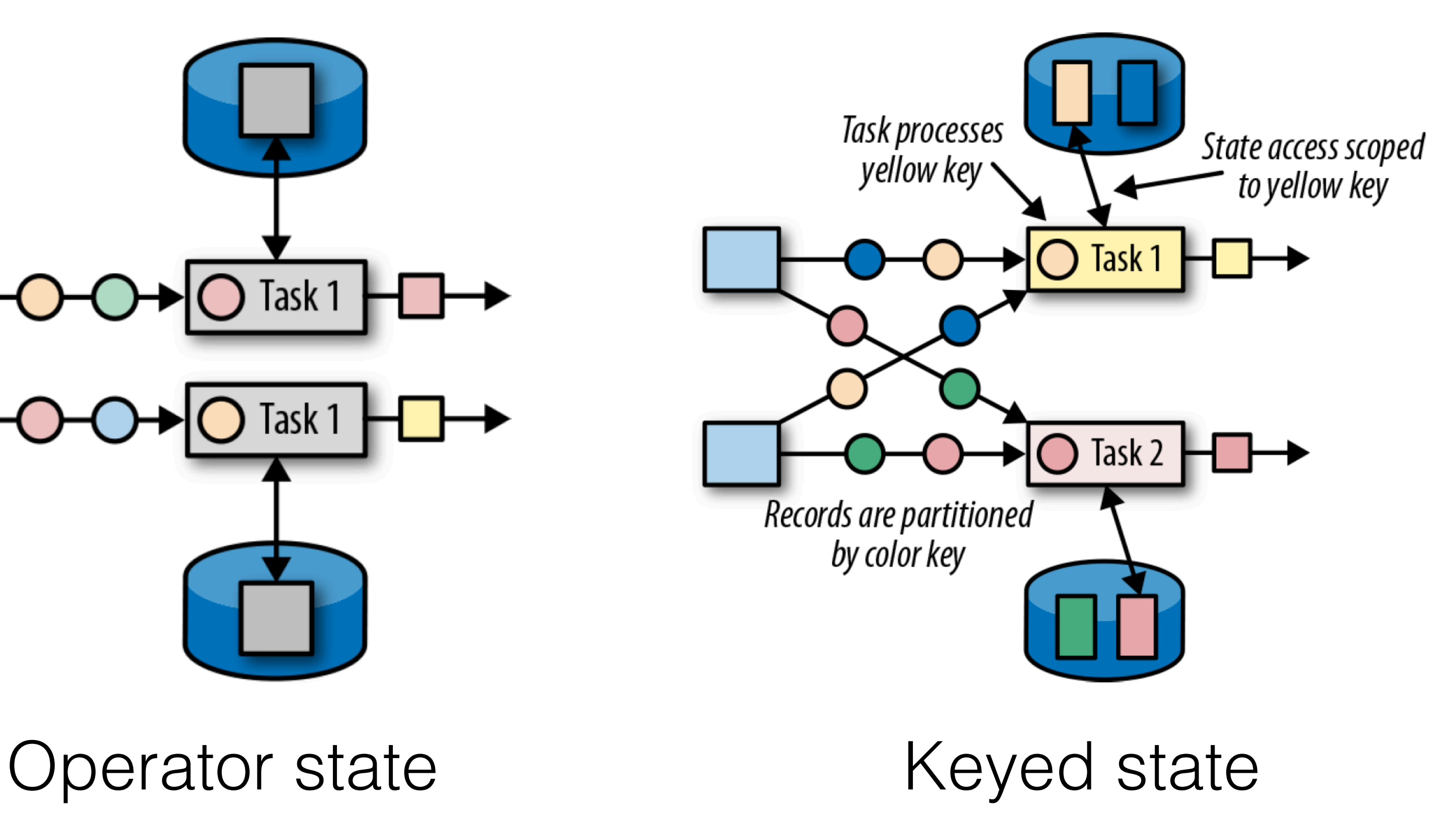

# Task 1 Task 1

### State types

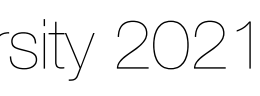

A pluggable component that determines how state is stored, accessed, and maintained.

State backends are responsible for:

• checkpointing state to remote and persistent storage, e.g. a distributed filesystem or a

- local state management
- database system
- Available state backends in Flink:
	- In-memory
	- File system
	- RocksDB

### State backends

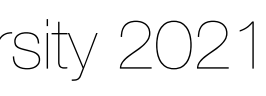

#### **MemoryStateBackend**

- Stores state as regular objects on TaskManager's heap
- Low read/write latencies
- OutOfMemoryError if large grows too large, GC pauses
- Checkpoints sent to JobManager's heap memory, i.e. the state is lost in case of failure • Use only for development and debugging purposes!
- 

#### **FsStateBackend**

- 
- 
- Stores state on TaskManager's heap but checkpoints it to a remote file system • In-memory speed for local accesses and fault tolerance • Limited to TaskManager's memory and might suffer from GC pauses

### Which backend to choose?

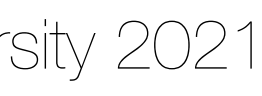

#### **RocksDBStateBackend**

- Stores all state into embedded RocksDB instances
- Accesses require de/serialization
- Checkpoints state to a remote file system and supports incremental checkpoints
- Use for applications with very large state

### Which backend to choose?

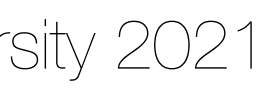

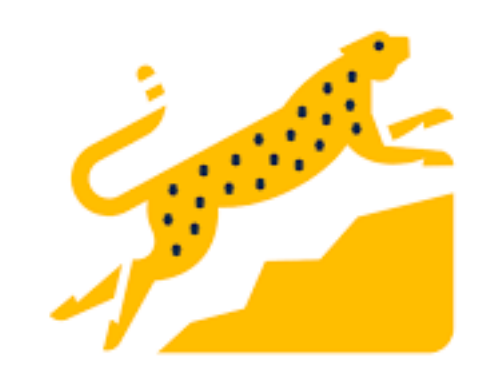

## RocksDB

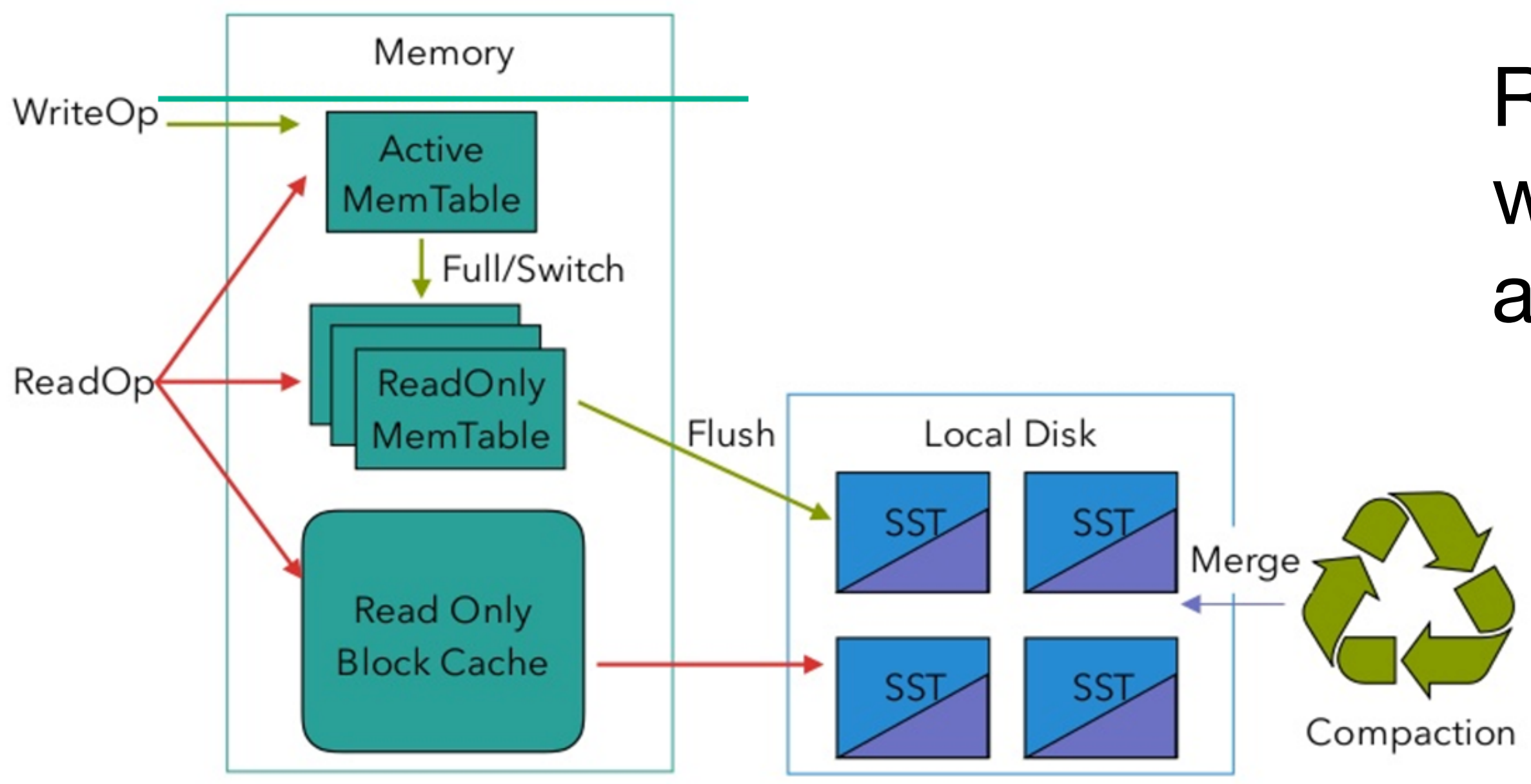

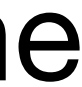

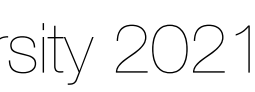

#### RocksDB is an LSM-tree storage engine with key/value interface, where keys and values are arbitrary byte streams.

#### <https://rocksdb.org/>

#### <https://www.ververica.com/blog/manage-rocksdb-memory-size-apache-flink>

• RocksDB is a *persistent* key value store: data lives on disk, state can grow larger than

• Keys and values are arbitrary byte arrays: serialization and deserialization is required to

- available memory and will not be lost upon failure.
- access the state via a Flink program.
- The keys are *ordered* according to a user-specified comparator function.

Basic operations

- **Get(key)**: fetch a single key-value from the DB
- **Put(key, val)**: insert a single key-value into the DB
- that point (keys are sorted)
- **Merge**: a lazy read-modify-write

• **Iterator/RangeScan**: seek to a specified key and then scan one key at a time from

### RocksDB

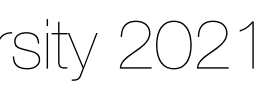

In conf/flink.conf.yaml:

# Supported backends are 'jobmanager', 'filesystem', 'rocksdb' #

# **state.backend**: rocksdb

#

# Directory for checkpoints filesystem

#

# **state.checkpoints.dir**: path/to/checkpoint/folder/

#### In your Flink program:

```
val env = StreamExecutionEnvironment.getExecutionEnvironment
val checkpointPath: String = ???
```
// configure path for checkpoints on the remote filesystem val backend = new RocksDBStateBackend(checkpointPath)

// configure the state backend **env.setStateBackend**(backend)

## Configuring the state backend

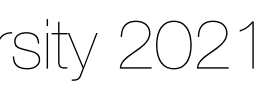

- **ValueState[T]**: a single value of type T
	- ValueState.value()
	- ValueState.update(value: T)
- **ListState[T]**: a list of elements of type T
	- ListState.add(value: T)
	- ListState.addAll(values: java.util.List[T]).
	- List State.get(): Iterable[T]
	- ListState.update(values: java.util.List[T])

### Flink's state primitives

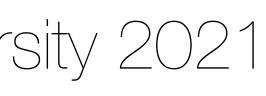

- **MapState[K, V]**: a map of keys and values
	- get(key: K), put(key: K, value: V), contains(key: K), remove(key: K)
	- iterators over the contained entries, keys, and values
- - ReducingState.add(value: T)
	- ReducingState.get()
- **AggregatingState[I, O]**: aggregates values using an AggregateFunction

• **ReducingState[T]**: aggregates values using a ReduceFunction

### Flink's state primitives

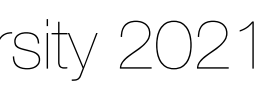

// partition and key the stream on the sensor ID val keyedData: KeyedStream[Reading, String] = sensorData .keyBy(.id)

val sensorData: DataStream[Reading] = ???

// apply a stateful FlatMapFunction on the keyed stream val alerts: DataStream[(String, Double, Double)] = keyedData .flatMap(new TemperatureAlertFunction(1.7))

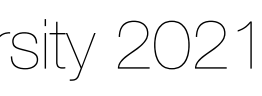

// partition and key the stream on the sensor ID val keyedData: KeyedStream[Reading, String] = sensorData .keyBy(..id) KeyedStream

val sensorData: DataStream[Reading] = ???

// apply a stateful FlatMapFunction on the keyed stream val alerts: DataStream[(String, Double, Double)] =

keyedData

.flatMap(new TemperatureAlertFunction(1.7))

## Using state in Flink

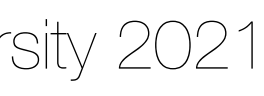

State access inside the flatMap will be scoped to the key being processed

- Flink's runtime via the RuntimeContext, which is exposed by RichFunctions (RichFlatMapFunction, RichMapFunction, (Co)ProcessFunction).
- the **name** of the state and the **data types** of the state:
	- one state object by registering multiple state descriptors.
	- The data types handled by the state are specified as Class or TypeInformation objects.

• To create a state object, we have to register a StateDescriptor with

• The StateDescriptor is specific to the state primitive and includes

• The state name is scoped to the operator so that a function can have more than

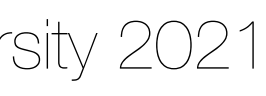

## Registering state

class TemperatureAlertFunction(val threshold: Double) extends RichFlatMapFunction[Reading, (String, Double, Double)] {

// the state handle object private var lastTempState: ValueState[Double] = \_

override def open(parameters: Configuration): Unit = { // create state descriptor val lastTempDescriptor = new ValueStateDescriptor[Double]("lastTemp", classOf[Double]) // obtain the state handle } …

- 
- 
- 
- 
- lastTempState = getRuntimeContext.getState[Double](lastTempDescriptor)

}

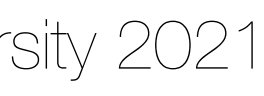

class TemperatureAlertFunction(val threshold: Double) extends RichFlatMapFunction[Reading, (String, Double, Double)] {

// the state handle object private var lastTempState: ValueState[Double] = \_

override def open(parameters: Configuration): Unit = { // create state descriptor val lastTempDescriptor = new ValueStateDescriptor[Double]("lastTemp", classOf[Double]) // obtain the state handle } …

}

- **declare state handle**
- 
- 
- 
- lastTempState = getRuntimeContext.getState[Double](lastTempDescriptor)

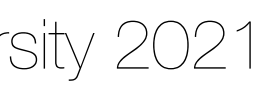

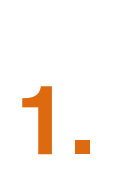

class TemperatureAlertFunction(val threshold: Double) extends RichFlatMapFunction[Reading, (String, Double, Double)] {

new ValueStateDescriptor[Double]("lastTemp", classOf[Double]) // obtain the state handle }

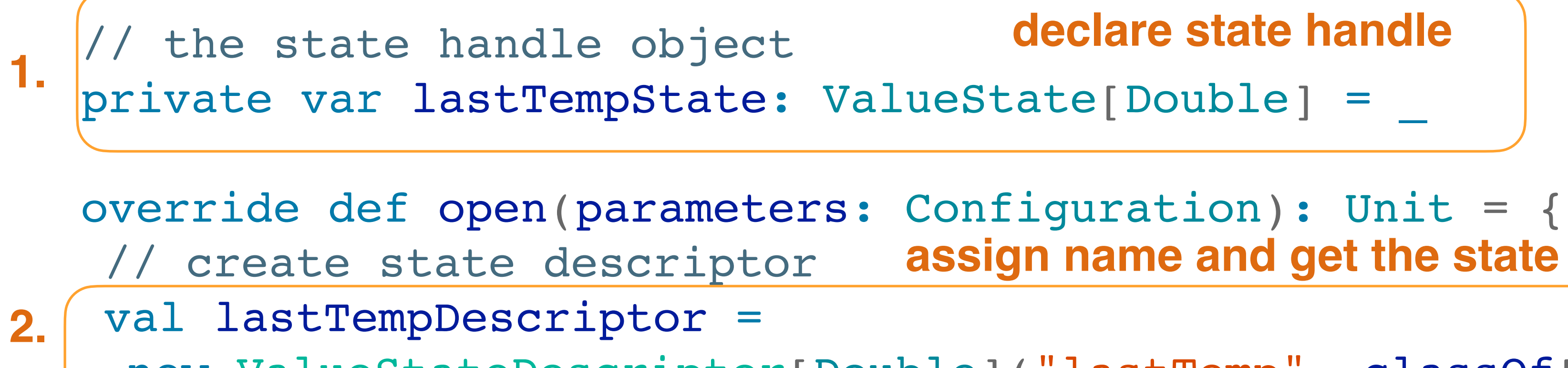

…

}

- 
- **declare state handle**
- 
- **assign name and get the state handle**
	-
- lastTempState = getRuntimeContext.getState[Double](lastTempDescriptor)

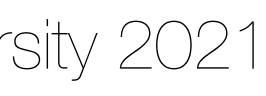

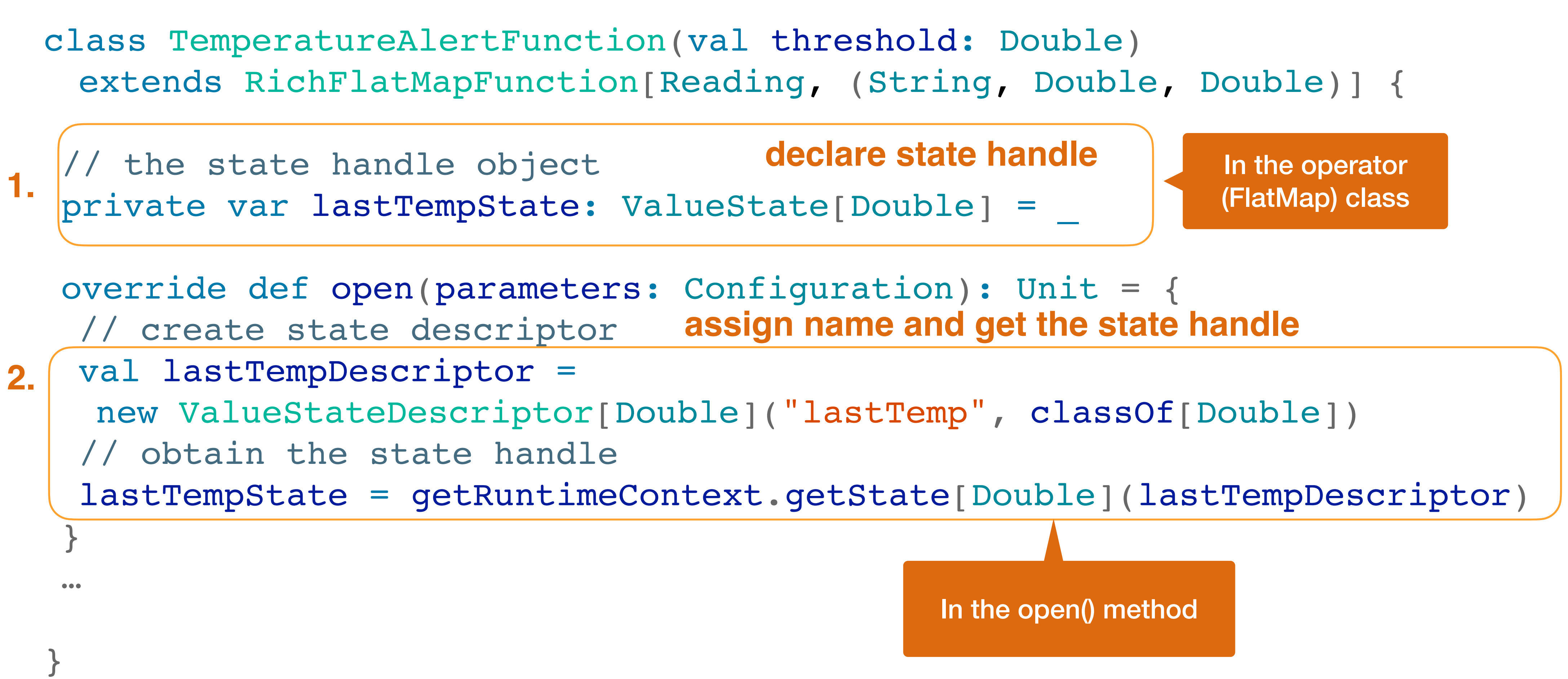

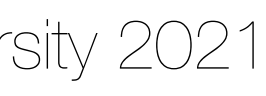

class TemperatureAlertFunction(val threshold: Double) extends RichFlatMapFunction[SensorReading, (String, Double, Double)] {

…

override def flatMap( reading: SensorReading, out: Collector[(String, Double, Double)]): Unit = {

// fetch the last temperature from state val lastTemp = lastTempState.value() // check if we need to emit an alert val tempDiff = (reading.temperature - lastTemp).abs if (tempDiff > threshold) {

// temperature changed by more than the threshold out.collect((reading.id, reading.temperature, tempDiff)) }

// update lastTemp state

this.lastTempState.update(reading.temperature) } }

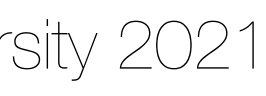

class TemperatureAlertFunction(val threshold: Double) extends RichFlatMapFunction[SensorReading, (String, Double, Double)] {

…

override def flatMap( reading: SensorReading, out: Collector[(String, Double, Double)]): Unit = {

// fetch the last temperature from state val lastTemp = lastTempState.value() **3. get state value**// check if we need to emit an alert val tempDiff = (reading.temperature - lastTemp).abs if (tempDiff > threshold) { // temperature changed by more than the threshold out.collect((reading.id, reading.temperature, tempDiff)) } // update lastTemp state this.lastTempState.update(reading.temperature) } }

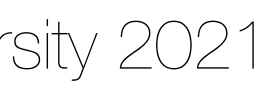

class TemperatureAlertFunction(val threshold: Double) extends RichFlatMapFunction[SensorReading, (String, Double, Double)] {

// fetch the last temperature from state val lastTemp = lastTempState.value() **3. get state value** // check if we need to emit an alert val tempDiff = (reading.temperature - lastTemp).abs if (tempDiff > threshold) { // temperature changed by more than the threshold out.collect((reading.id, reading.temperature, tempDiff)) } update lastTemp state this.lastTempState.update(reading.temperature) } **4.** // update lastTemp state update state<br>4. this lastTempState update reading tempe

…

override def flatMap( reading: SensorReading, out: Collector[(String, Double, Double)]): Unit = {

}

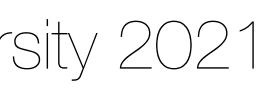

override def flatMap( reading: SensorReading, out: Collector[(String, Double, Doubl

class TemperatureAlertFunction(val threshold: Double) extends RichFlatMapFunction[SensorReading, (String, Double, Double)] {

// fetch the last temperature from state val lastTemp = lastTempState.value() **3. get state value** // check if we need to emit an alert val tempDiff = (reading.temperature - lastTemp).abs if (tempDiff > threshold) { // temperature changed by more than the threshold out.collect((reading.id, reading.temperature, tempDiff)) } update lastTemp state this.lastTempState.update(reading.temperature) } **4.** // update lastTemp state update state<br>4. this lastTempState update reading tempe

$$
[e)]
$$
 : Unit = {

…

}

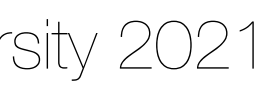

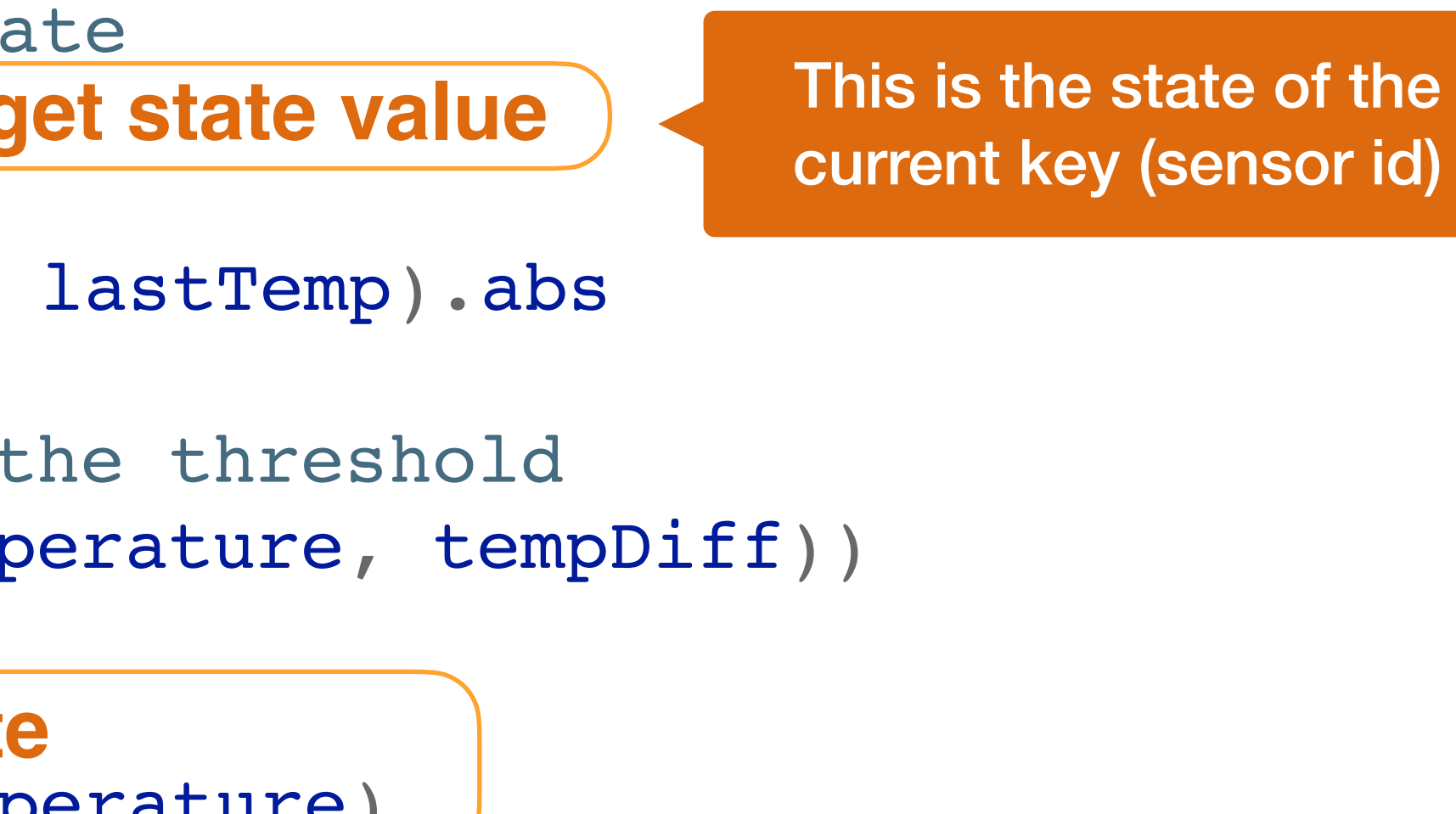

- Use keyed state to store and access state in the context of a key attribute: • For each distinct value of the key attribute, Flink maintains one state instance. • The keyed state instances of a function are distributed across all parallel tasks of
	- the function's operator.

Keyed state can only be used by functions that are applied on a KeyedStream:

- When the processing method of a function with keyed input is called, Flink's runtime automatically puts all keyed state objects of the function into the context of the key of the record that is passed by the function call.
- A function **can only access the state that belongs to the record it currently processes**.

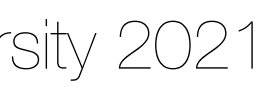

### Keyed state scope

StreamExecutionEnvironment env = StreamExecutionEnvironment.*getExecutionEnvironment*(); env.setStreamTimeCharacteristic(TimeCharacteristic.*EventTime*);

// taxi ride events (start, end) DataStream<TaxiRide> rides = env.addSource(…)).keyBy(**"rideId"**);

// taxi fare events (payment, tip) DataStream<TaxiFare> fares = env.addSource(*…*).keyBy(**"rideId"**);

// match ride and fare events DataStream<Tuple2<TaxiRide, TaxiFare>> connectedRides = rides .connect(fares)

.flatMap(**new** MatchFunction());

- 
- 
- 
- 

### Java example

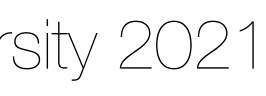

**public static class** EnrichmentFunction **extends** RichCoFlatMapFunction<TaxiRide, TaxiFare, Tuple2<TaxiRide, TaxiFare>> {

```
// define the state primitives here
  private ValueState<TaxiRide> rideState;
  private ValueState<TaxiFare> fareState;
  @Override
  public void open(Configuration config) { 
      // initialize the state descriptors here
      rideState = getRuntimeContext().getState(new ValueStateDescriptor<>("saved ride", TaxiRide.class));
      fareState = getRuntimeContext().getState(new ValueStateDescriptor<>("saved fare", TaxiFare.class));
   }
  @Override
  public void flatMap1(TaxiRide ride, Collector<Tuple2<TaxiRide, TaxiFare>> out) throws Exception {
      TaxiFare fare = fareState.value();
      if (fare != null) { // a matching fare exists
         fareState.clear(); // always clear the state you don't need anymore!
         out.collect(new Tuple2(ride, fare));
      } else {
         rideState.update(ride); // no matching fare -> store the ride
 }
   }
  @Override
  public void flatMap2(TaxiFare fare, Collector<Tuple2<TaxiRide, TaxiFare>> out) throws Exception {
     // similar logic for processing fare events
 }
 }
}
```
## Java example (cont.)

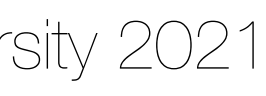

List<T> **snapshotState**(long checkpointId, long timestamp) void **restoreState**(List<T> state)

• A function can work with operator list state by implementing the ListCheckpointed

• restoreState() is always invoked when the job is started or in the case of a failure.

## Operator state

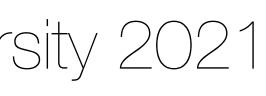

- interface
- snapshotState() is invoked when Flink triggers a checkpoint of the stateful function.
- 

public static class CounterSource **extends** RichParallelSourceFunction**<**Long**> implements** ListCheckpointed**<**Long**> {**

```
 /** current offset for exactly once semantics */
 private Long offset = 0L;
 private volatile boolean isRunning = true;
 @Override 
 public void run(SourceContext<Long> ctx) {
     final Object lock = ctx.getCheckpointLock();
     while (isRunning) {
         // output and state update are atomic
         synchronized (lock) {
             ctx.collect(offset);
             offset += 1;
         }
     }
 }
 @Override 
 public List<Long> snapshotState(long checkpointId, long checkpointTimestamp) {
     return Collections.singletonList(offset);
 }
 @Override 
 public void restoreState(List<Long> state) { 
     for (Long s : state)
         offset = s;
 }
```
}

### A stateful source

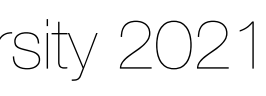

public static class CounterSource **extends** RichParallelSourceFunction**<**Long**> implements** ListCheckpointed**<**Long**> {**

```
 /** current offset for exactly once semantics */
    private Long offset = 0L;
    private volatile boolean isRunning = true;
    @Override 
    public void run(SourceContext<Long> ctx) {
        final Object lock = ctx.getCheckpointLock();
        while (isRunning) {
            // output and state update are atomic
            synchronized (lock) {
                ctx.collect(offset);
                offset += 1;
            }
 }
 }
    @Override 
    public List<Long> snapshotState(long checkpointId, long checkpointTimestamp) {
        return Collections.singletonList(offset);
    }
    @Override 
    public void restoreState(List<Long> state) { 
        for (Long s : state)
            offset = s;
 }
            get a lock to make output and state update atomic
```
}

### A stateful source

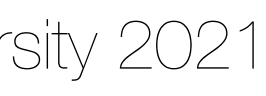

- Working with State: [https://ci.apache.org/projects/flink/flink-docs](https://ci.apache.org/projects/flink/flink-docs-release-1.10/dev/stream/state/state.html)[release-1.10/dev/stream/state/state.html](https://ci.apache.org/projects/flink/flink-docs-release-1.10/dev/stream/state/state.html)
- Managing State in Apache Flink Tzu-Li (Gordon) Tai: [https://](https://www.youtube.com/watch?v=euFMWFDThiE) [www.youtube.com/watch?v=euFMWFDThiE](https://www.youtube.com/watch?v=euFMWFDThiE)
- Webinar: Deep Dive on Apache Flink State Seth Wiesman: [https://](https://www.youtube.com/watch?v=9GF8Hwqzwnk) [www.youtube.com/watch?v=9GF8Hwqzwnk](https://www.youtube.com/watch?v=9GF8Hwqzwnk)

### Further resources

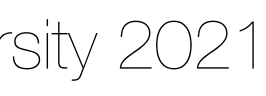